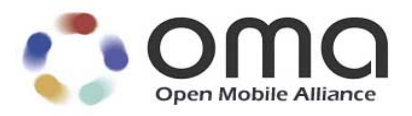

# **RCS Profile of RESTful Network APIs** Candidate Version 3.0 – 03 Feb 2015

#### <span id="page-0-0"></span>**Open Mobile Alliance** OMA-TS-REST\_NetAPI\_RCSProfile-V3\_0-20150203-C

Use of this document is subject to all of the terms and conditions of the Use Agreement located at [http://www.openmobilealliance.org/UseAgreement.html.](http://www.openmobilealliance.org/UseAgreement.html)

Unless this document is clearly designated as an approved specification, this document is a work in process, is not an approved Open Mobile Alliance™ specification, and is subject to revision or removal without notice.

You may use this document or any part of the document for internal or educational purposes only, provided you do not modify, edit or take out of context the information in this document in any manner. Information contained in this document may be used, at your sole risk, for any purposes. You may not use this document in any other manner without the prior written permission of the Open Mobile Alliance. The Open Mobile Alliance authorizes you to copy this document, provided that you retain all copyright and other proprietary notices contained in the original materials on any copies of the materials and that you comply strictly with these terms. This copyright permission does not constitute an endorsement of the products or services. The Open Mobile Alliance assumes no responsibility for errors or omissions in this document.

Each Open Mobile Alliance member has agreed to use reasonable endeavors to inform the Open Mobile Alliance in a timely manner of Essential IPR as it becomes aware that the Essential IPR is related to the prepared or published specification. However, the members do not have an obligation to conduct IPR searches. The declared Essential IPR is publicly available to members and non-members of the Open Mobile Alliance and may be found on the "OMA IPR Declarations" list at [http://www.openmobilealliance.org/ipr.html.](http://www.openmobilealliance.org/ipr.html) The Open Mobile Alliance has not conducted an independent IPR review of this document and the information contained herein, and makes no representations or warranties regarding third party IPR, including without limitation patents, copyrights or trade secret rights. This document may contain inventions for which you must obtain licenses from third parties before making, using or selling the inventions. Defined terms above are set forth in the schedule to the Open Mobile Alliance Application Form.

NO REPRESENTATIONS OR WARRANTIES (WHETHER EXPRESS OR IMPLIED) ARE MADE BY THE OPEN MOBILE ALLIANCE OR ANY OPEN MOBILE ALLIANCE MEMBER OR ITS AFFILIATES REGARDING ANY OF THE IPR'S REPRESENTED ON THE "OMA IPR DECLARATIONS" LIST, INCLUDING, BUT NOT LIMITED TO THE ACCURACY, COMPLETENESS, VALIDITY OR RELEVANCE OF THE INFORMATION OR WHETHER OR NOT SUCH RIGHTS ARE ESSENTIAL OR NON-ESSENTIAL.

THE OPEN MOBILE ALLIANCE IS NOT LIABLE FOR AND HEREBY DISCLAIMS ANY DIRECT, INDIRECT, PUNITIVE, SPECIAL, INCIDENTAL, CONSEQUENTIAL, OR EXEMPLARY DAMAGES ARISING OUT OF OR IN CONNECTION WITH THE USE OF DOCUMENTS AND THE INFORMATION CONTAINED IN THE DOCUMENTS.

© 2015 Open Mobile Alliance Ltd. All Rights Reserved. Used with the permission of the Open Mobile Alliance Ltd. under the terms set forth above.

# **Contents**

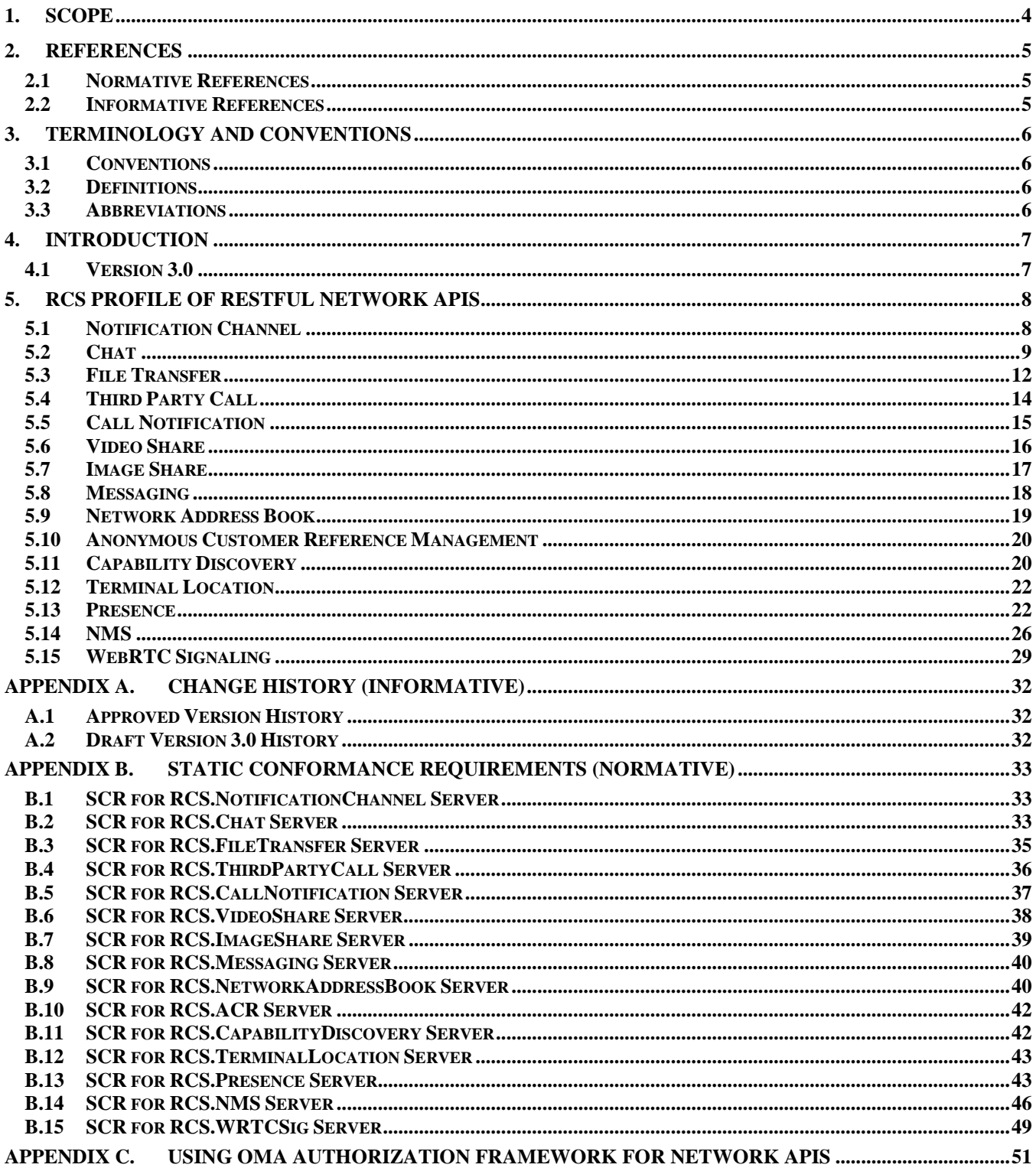

# **1. Scope**

This specification provides the RCS profile of RESTful Network APIs.

The RCS profile of RESTful Network APIs specifies a subset of the existing OMA RESTful Network APIs. This specification contains tables with information on which operations are mandated in the profile that MUST be implemented in order to claim conformance with the profile and which operations are optional.

The GSMA RCS project is addressing deployment and operational considerations for 3rd party applications, and is re-using a subset of the OMA RESTful Network APIs for this. It aims to reduce the effort and time needed to create applications and to allow seamless exchange of content across mobile operators.

# **2. References**

#### **2.1 Normative References**

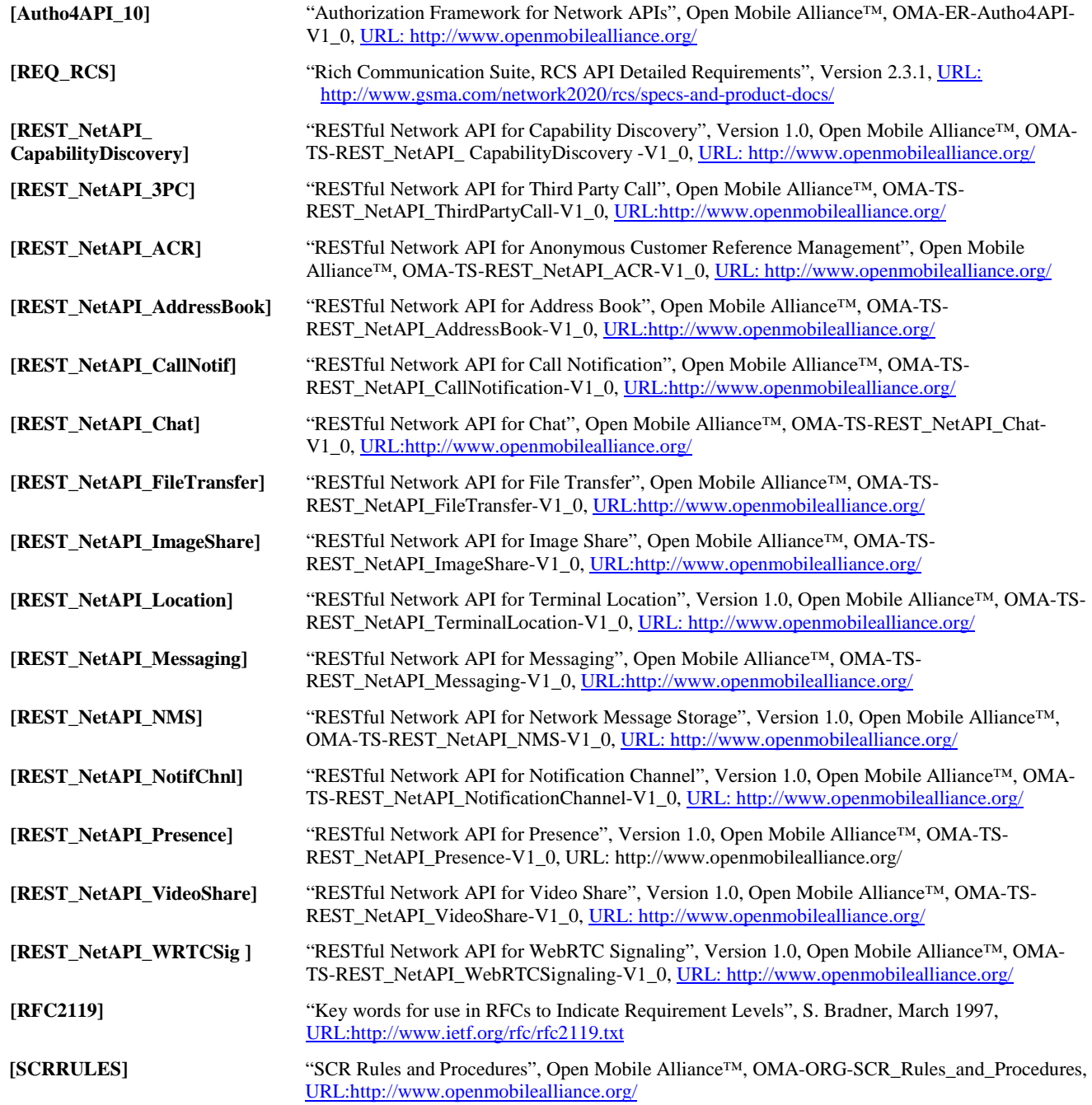

# **2.2 Informative References**

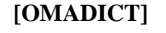

**[OMADICT]** "Dictionary for OMA Specifications", Version 2.9, Open Mobile Alliance™, OMA-ORG-Dictionary-V2\_9[, URL: http://www.openmobilealliance.org/](http://www.openmobilealliance.org/)

# **3. Terminology and Conventions**

# **3.1 Conventions**

The key words "MUST", "MUST NOT", "REQUIRED", "SHALL", "SHALL NOT", "SHOULD", "SHOULD NOT", "RECOMMENDED", "MAY", and "OPTIONAL" in this document are to be interpreted as described in [RFC2119].

All sections and appendixes, except "Scope" and "Introduction", are normative, unless they are explicitly indicated to be informative.

# **3.2 Definitions**

For the purpose of this TS, all definitions from OMA Dictionary [OMADICT] as well as definitions from individual RESTful Network APIs apply.

#### **3.3 Abbreviations**

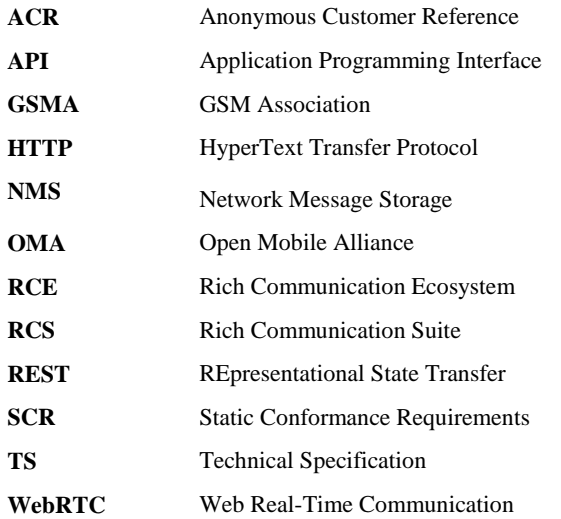

# **4. Introduction**

The RCS profile of RESTful Network APIs defines a subset of the resources and HTTP methods in these APIs that must be supported by any entity conforming to the profile as required by GSMA RCS [REQ\_RCS]. The profile does not change the operations themselves in any way, e.g. parameters, whether optional or mandatory, behaviour, etc.

### **4.1 Version 3.0**

Version 3.0 of the RCS Profile of RESTful Network APIs defines subsets of the following APIs:

- RESTful Network API for Image Share V 1.0
- RESTful Network API for Messaging V 1.0
- RESTful Network API for Video Share V 1.0
- RESTful Network API for File Transfer V 1.0
- RESTful Network API for Address Book V 1.0
- RESTful Network API for Chat V 1.0
- RESTful Network API for Presence V 1.0
- RESTful Network API for Notification Channel V 1.0
- RESTful Network API for Third Party Call V 1.0
- RESTful Network API for Call Notification V 1.0
- RESTful Network API for Terminal Location V 1.0
- RESTful Network API for Anonymous Customer Reference Management V1.0
- RESTful Network API for Capability Discovery V1.0
- RESTful Network API for Network Message Store V1.0
- RESTful Network API for WebRTC Signaling V1.0

as specified in the following chapter.

Following features, required by GSMA RCS [REQ\_RCS], have not been implemented in this version:

- Group Chat UNI-CHT-002b, UNI-CHT-004b, UNI-CHT-007b, and UNI-CHT-008b: Allow to signal additional services such as FT and Geolocation during group chat session creation, on invitation acceptance notification, on invitation notification, and on accepting an invitation.
- Chat Media UNI-CHT-018: Add "failure" to the list of return states of sending a chat message.
- FileTransfer UNI-FLT-001: File transfer within a group chat is supported only if notified by the RCS enabler. Hence there is a need to expose querying that capability, and possibly setting it.
- FileTransfer UNI-FLT-004b and UNI-FLT-0011: The File Transfer API support indication of file transfer progress status, including indication of resumption.
- Capability Discovery UNI-CPD-003 and UNI-CPD-004: Query of service capabilities for an ad-hoc created list of contacts is not supported. Also aggregation via different notifications in the response is not supported.

# **5. RCS Profile of RESTful Network APIs**

This section gives an overview in a form of tables of all RCS API operations and their relations to the RESTful Network APIs.

The section numbers in the column "REST Methods" refer to sections in the RESTful Network APIs specifications where more details about REST methods, operations and examples that relate to RCS operations can be found. The column "Comments" gives some clarifications to the related RCS operations.

# <span id="page-7-0"></span>**5.1 Notification Channel**

The RCS profile of the RESTful Network API for Notification Channel defines a subset of the HTTP resources/methods in [REST\_NetAPI\_NotifChnl] as listed below.

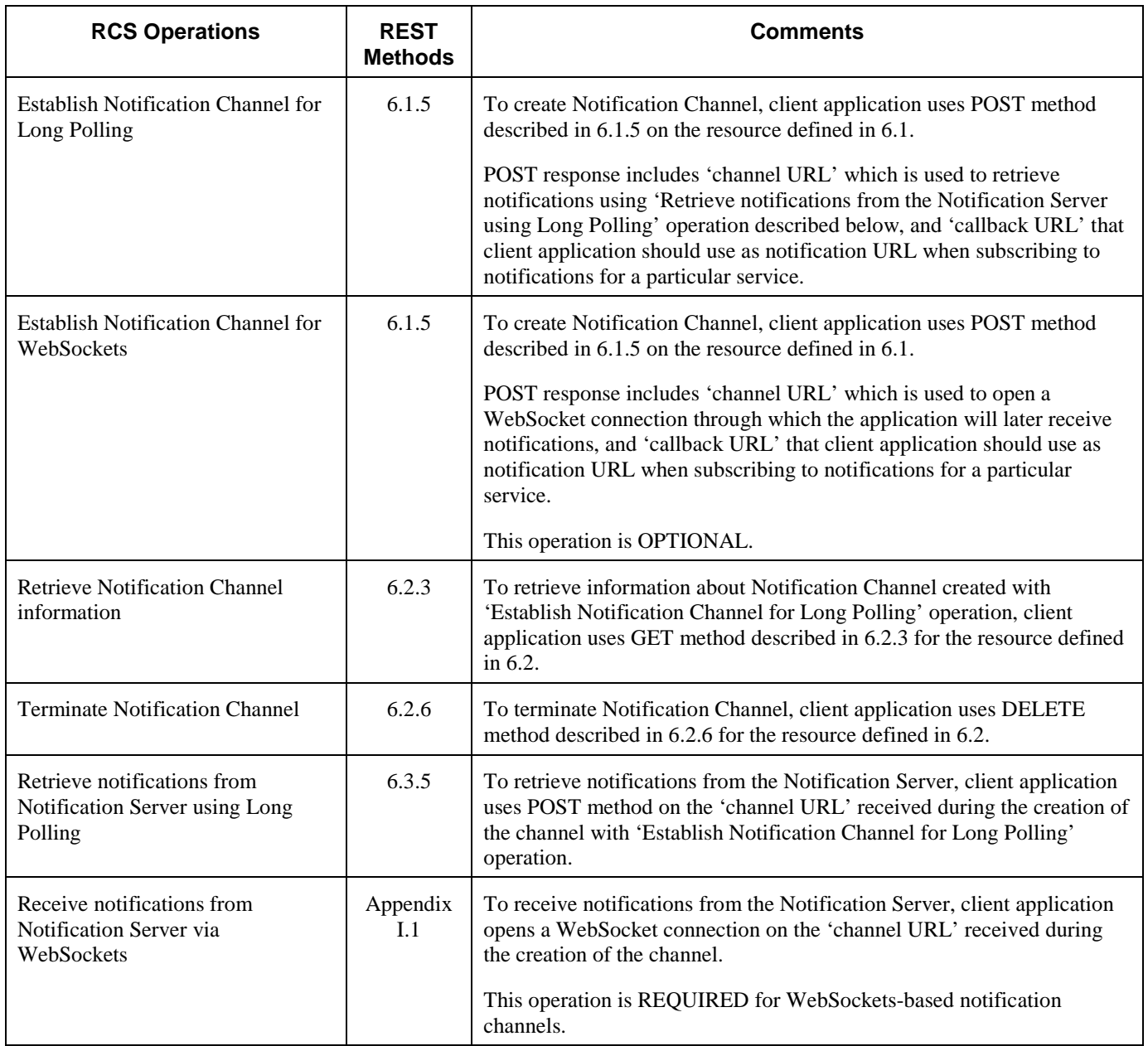

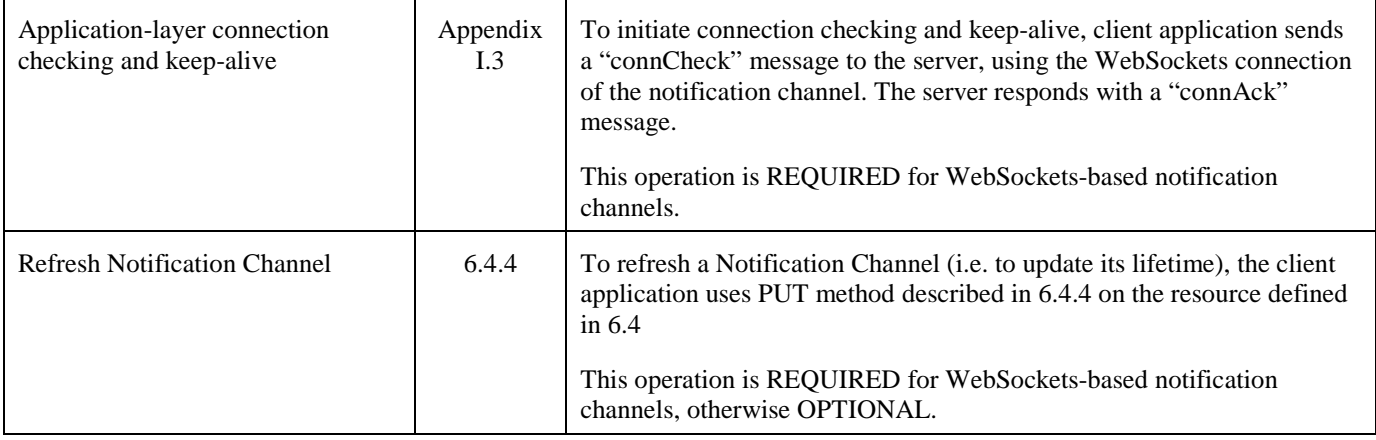

#### **5.2 Chat**

The RCS Profile of the RESTful Network API for Chat defines a subset of the HTTP resources/methods in [REST\_NetAPI\_Chat] as listed below.

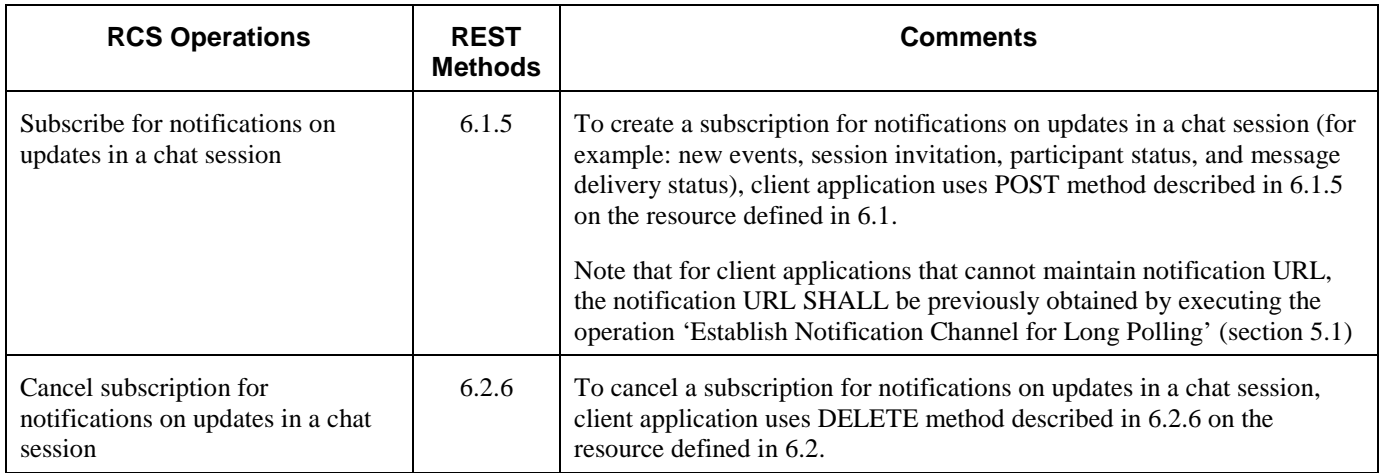

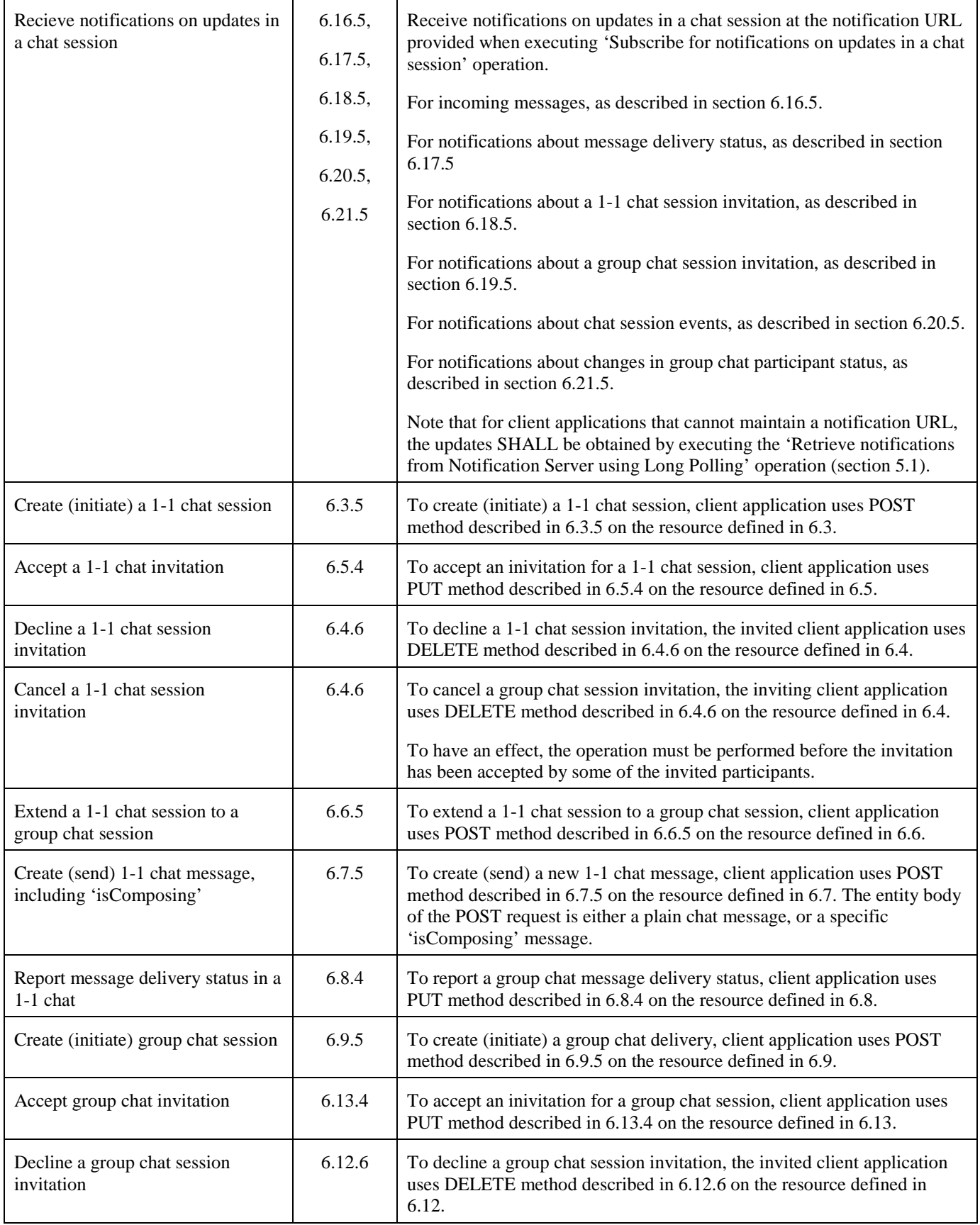

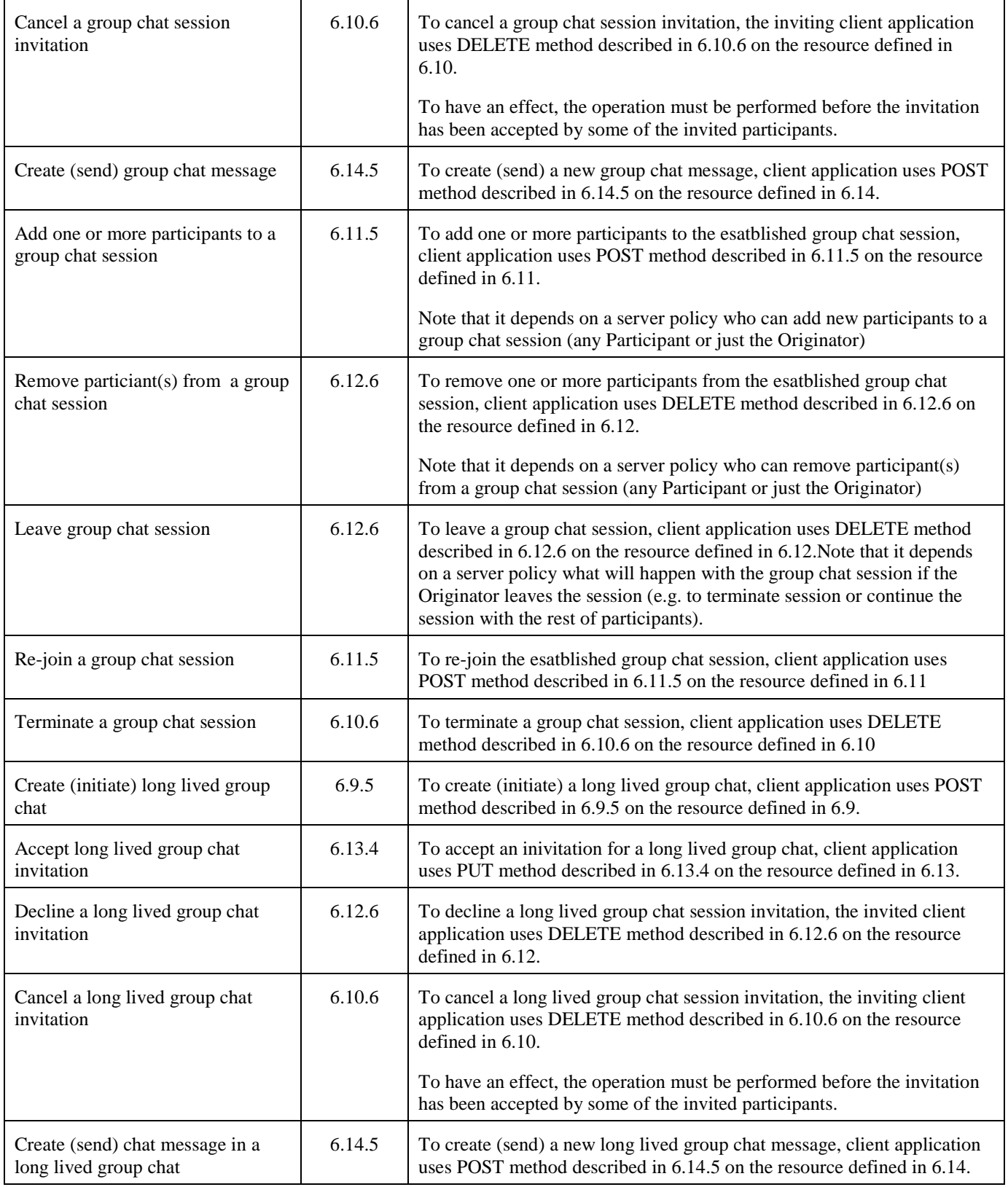

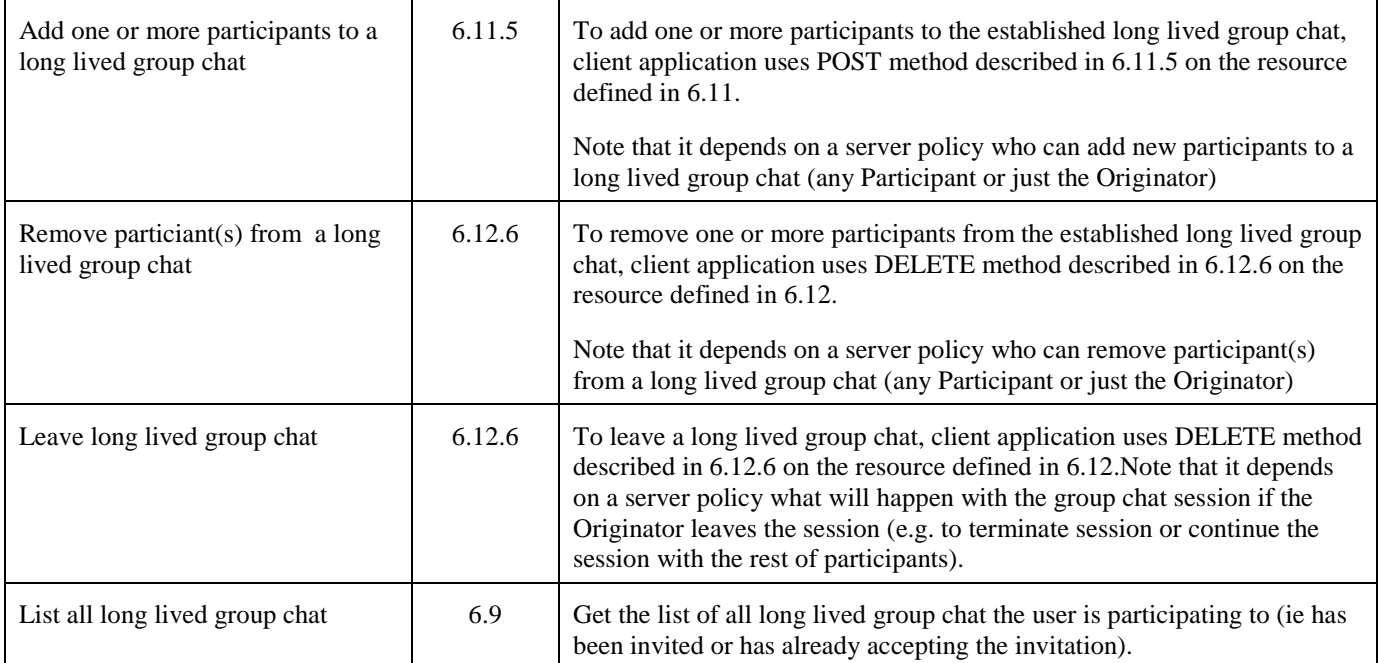

Note: Multimedia chat messages (UNI-CHT-026, -027) is part of the requirements but not supported yet by the underlying enabler.

NOTE: Same methods are used to ensure Group Chat and Long Lived Group Chat requirements. As a consequence it is assumed that an instance of the RCS Network API gateway will not have to handle Group Chat and Long Lived Group Chat for the same user. This gateway implements the chosen Group chat mode (either Group Chat or Long Lived Group Chat) towards the RCS network and complies with the associated RCS User Network Intefarce.

When configured to implement Long Lived Group chat, the server (gateway) will expose to the client any Long Lived Group chat session the user has been participating to as an active session. The gateway stores all the necessary context information to comply with the Long Lived Group chat call RCS call flows. E.g. In case new messages sent for a specific Long Lived Group chat and the MSRP media flow has been torn down due to media inactivité, the gateway will implement the rejoin/restart procedures of RCS.

# **5.3 File Transfer**

The RCS Profile of the RESTful Network API for FileTransfer defines a subset of the HTTP resources/methods in [REST\_NetAPI\_FileTransfer] as listed below.

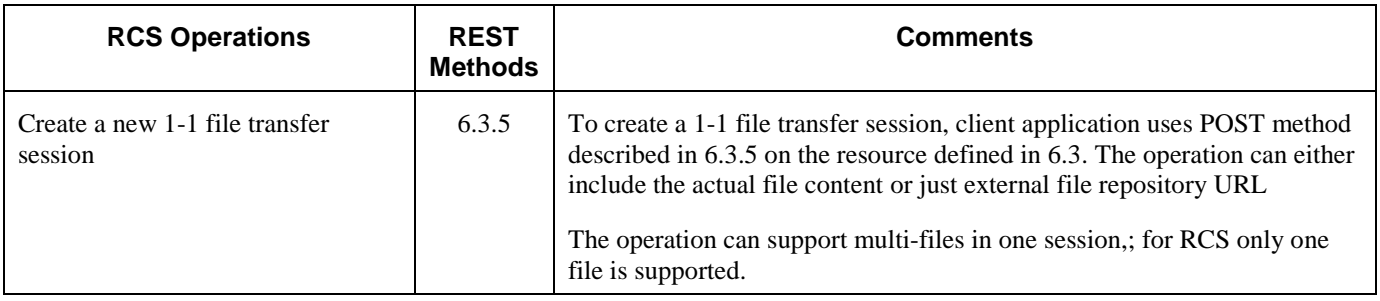

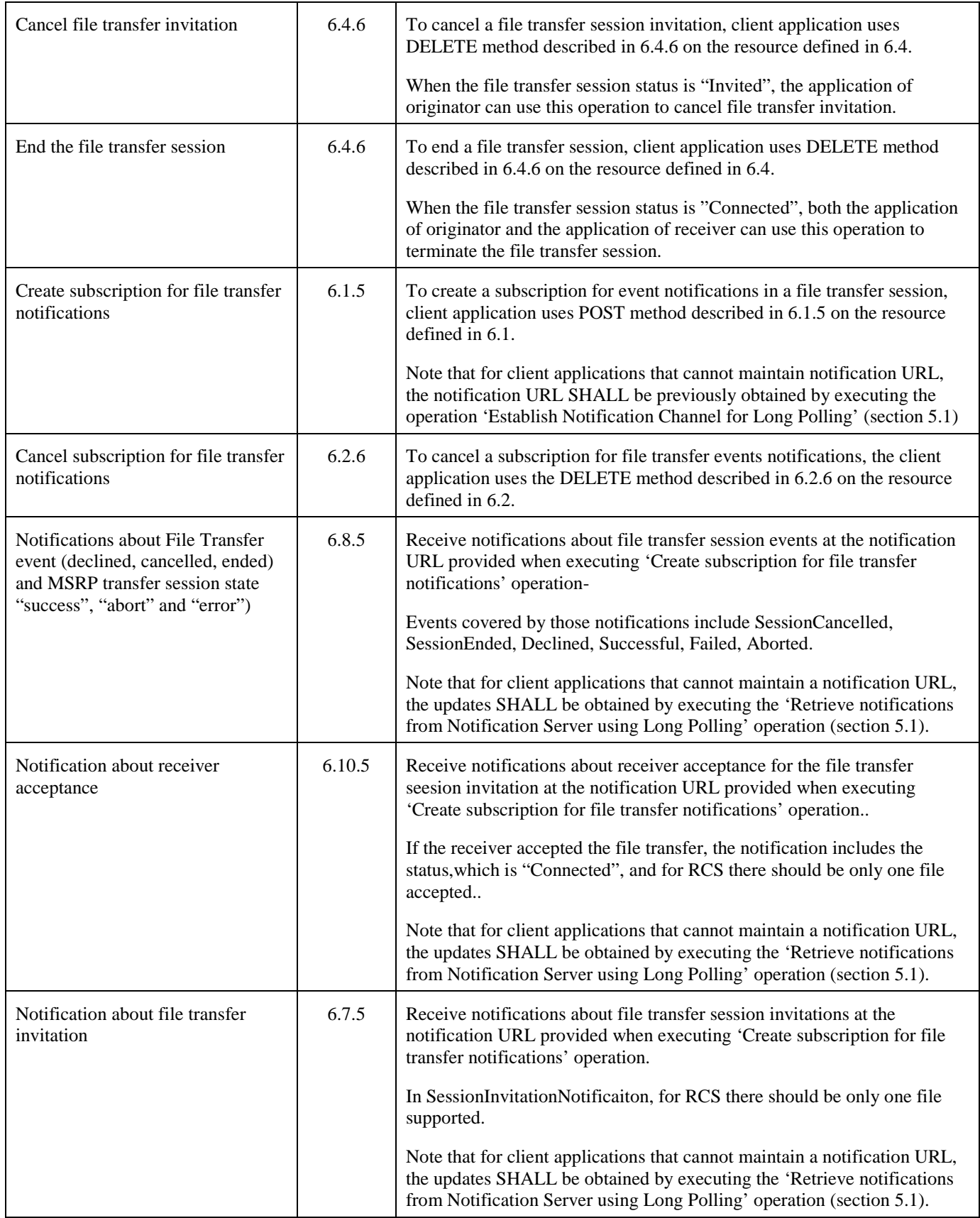

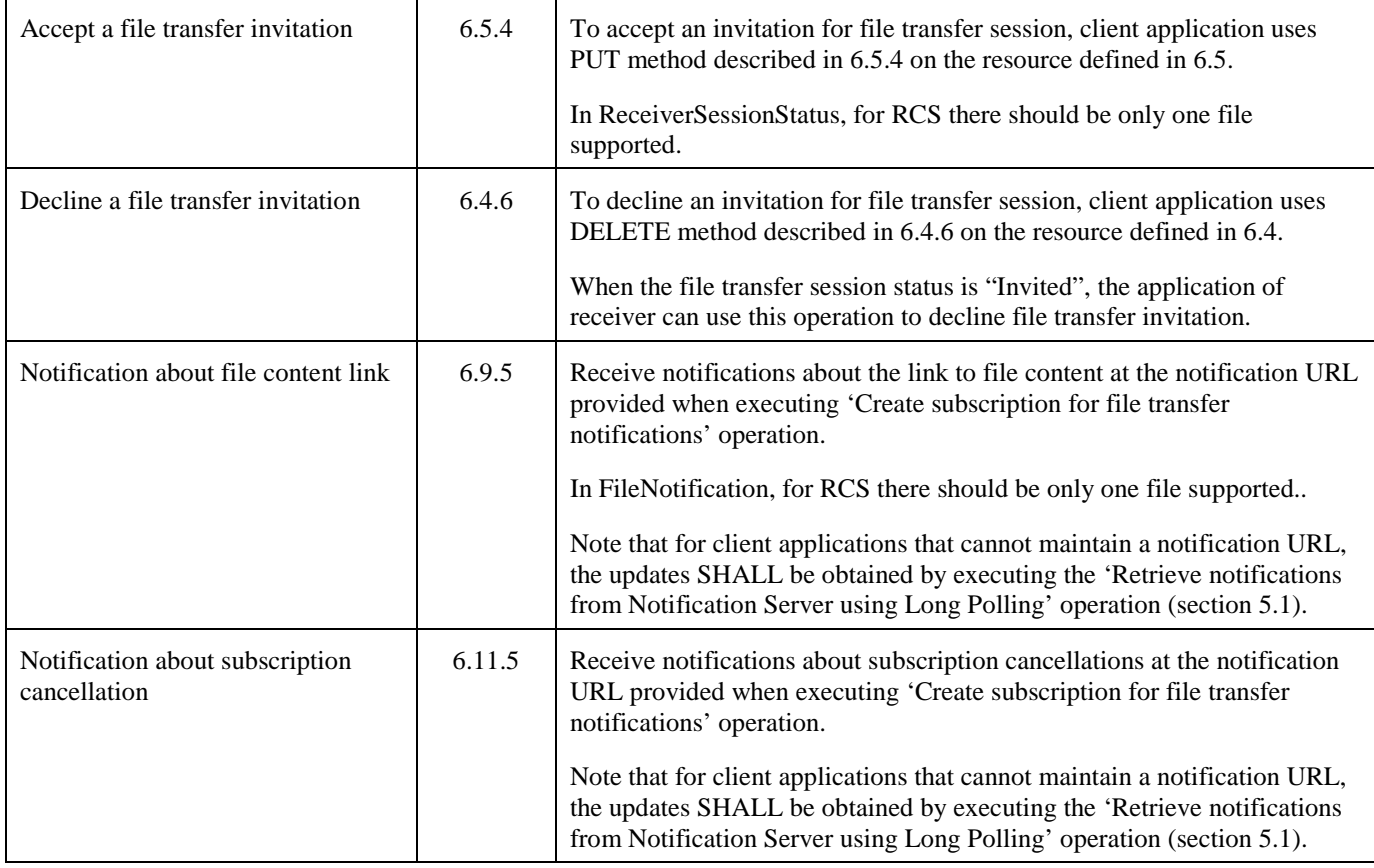

# **5.4 Third Party Call**

The RCS Profile of the RESTful Network API for Third Party Call defines a subset of the HTTP resources/methods in [REST\_NetAPI\_3PC] as listed below.

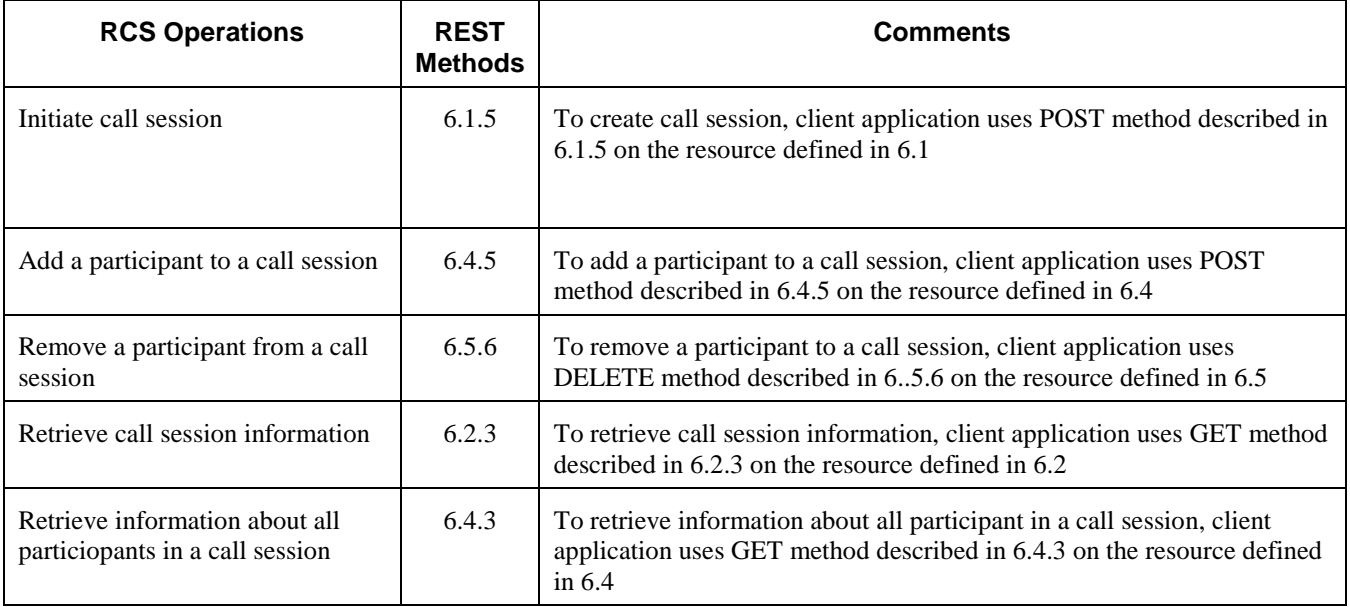

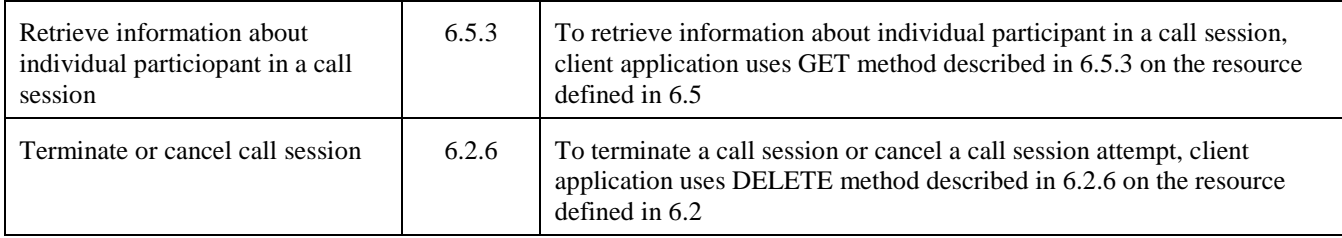

# **5.5 Call Notification**

The RCS Profile of the RESTful Network API for Call Notification defines a subset of the HTTP resources/methods in [REST\_NetAPI\_CallNotif] as listed below.

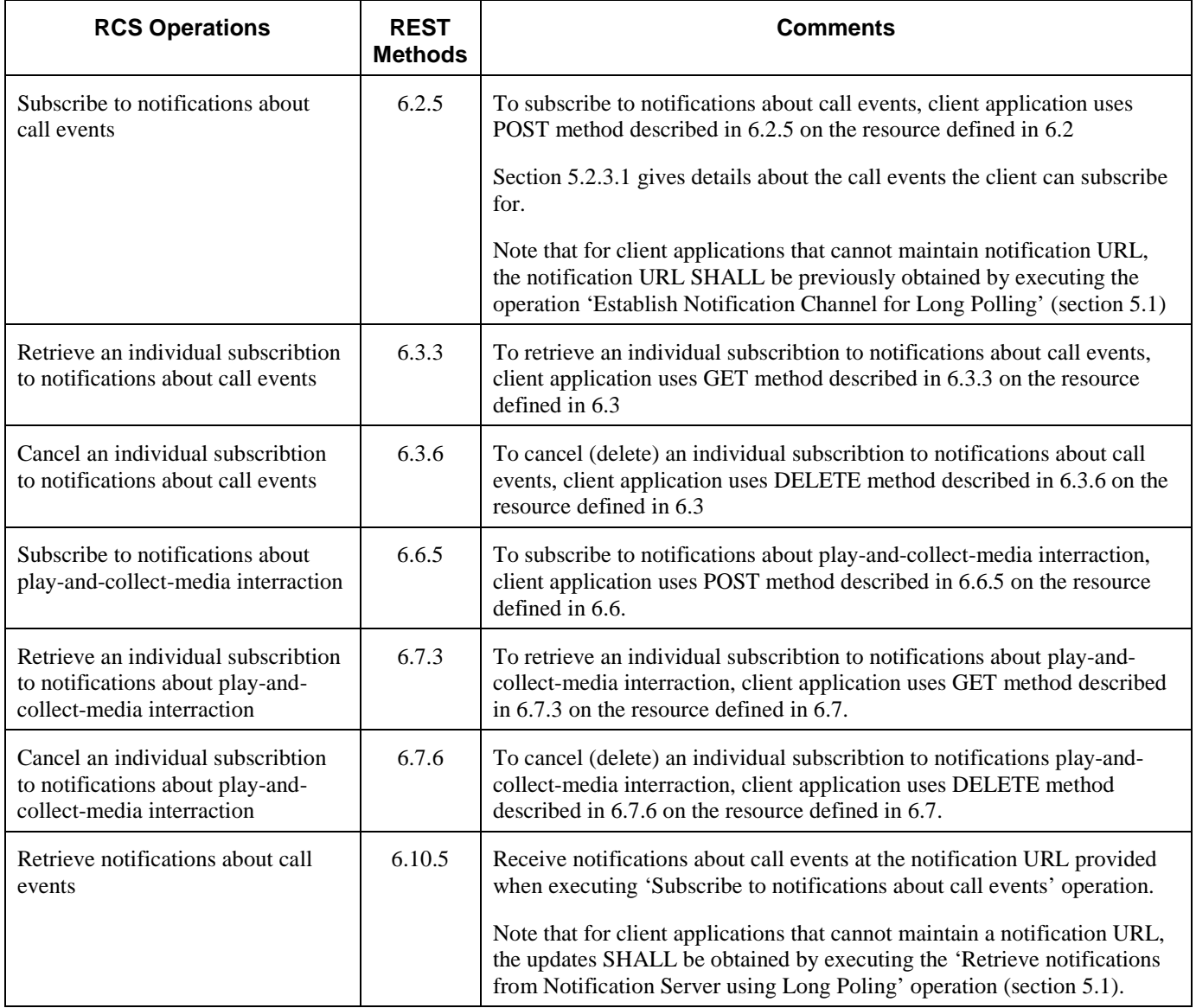

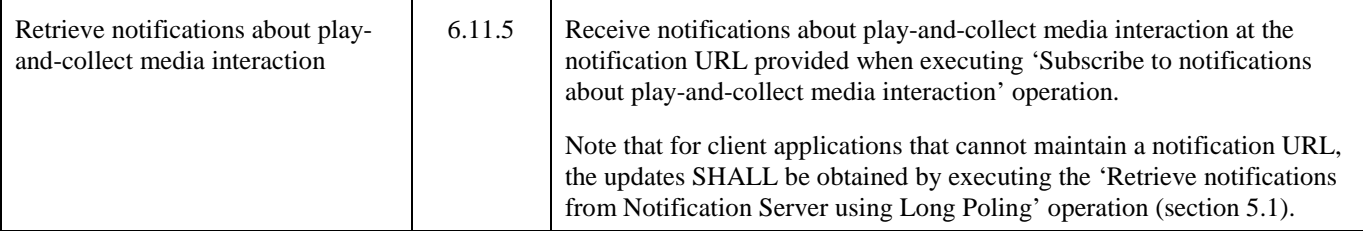

#### **5.6 Video Share**

The RCS Profile of the RESTful Network API for Video Share defines a subset of the HTTP resources/methods in [REST\_NetAPI\_VideoShare] as listed below.

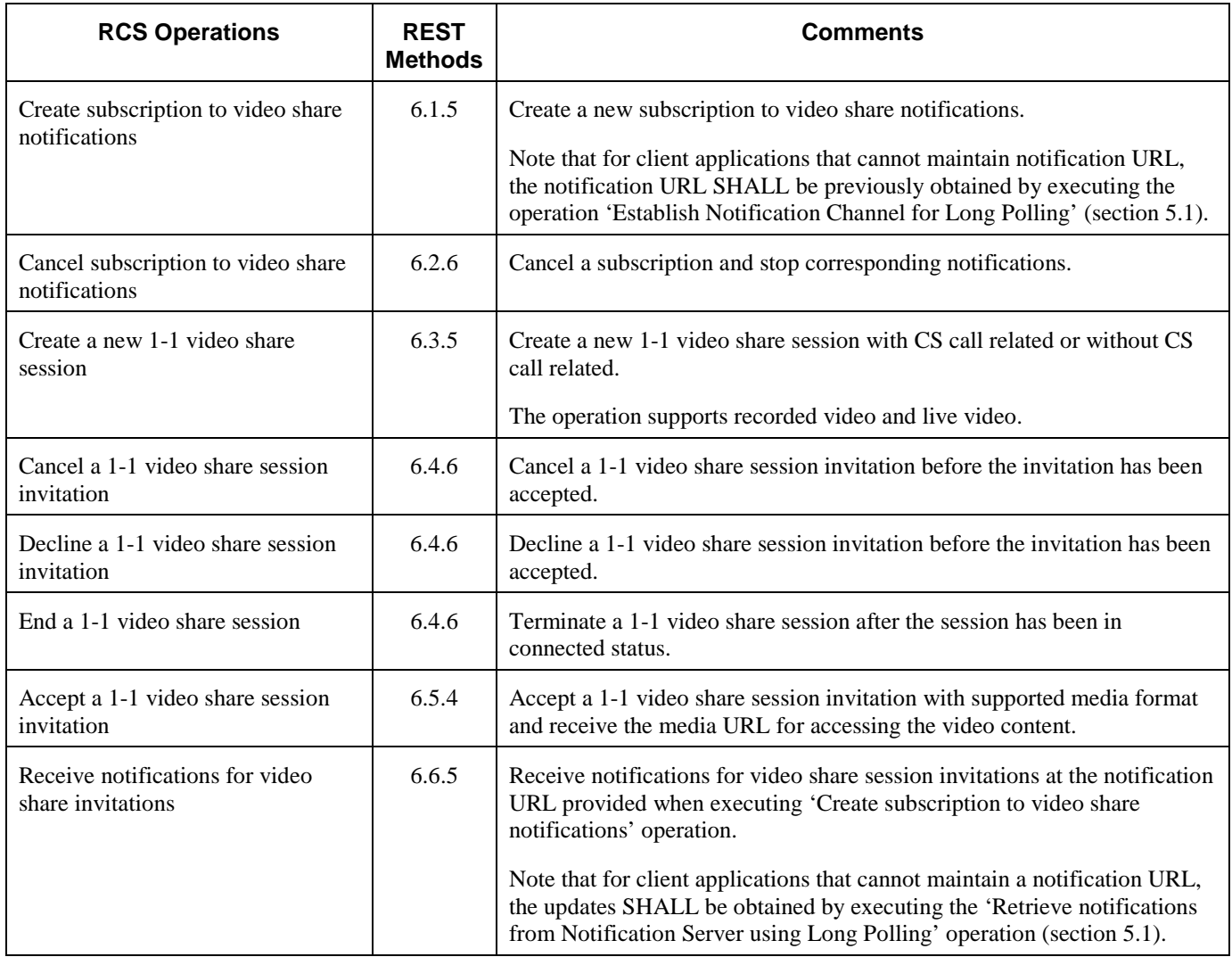

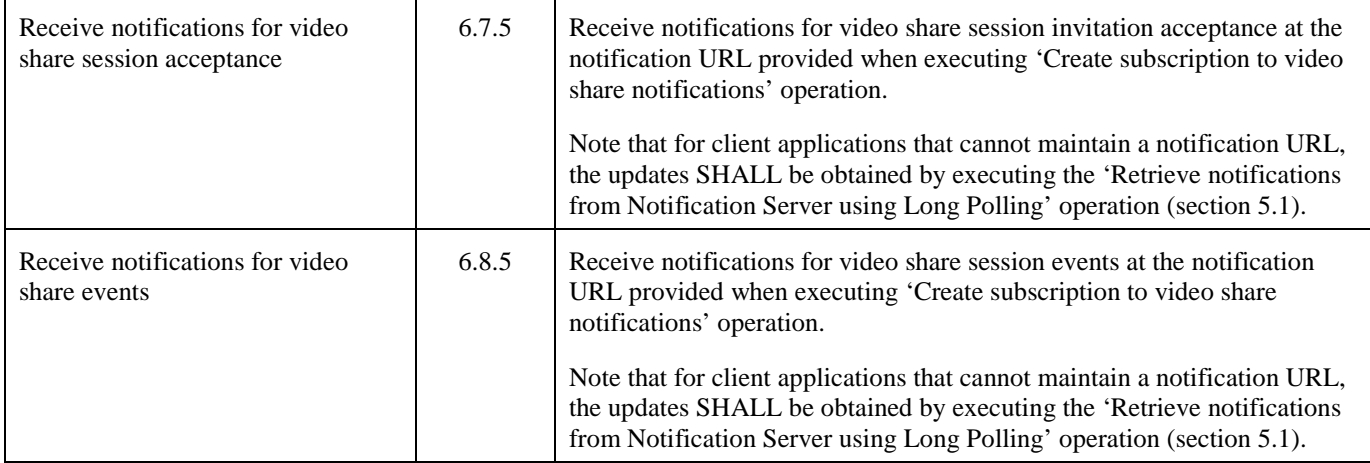

## **5.7 Image Share**

The RCS Profile of the RESTful Network API for Image Share defines a subset of the HTTP resources/methods in [REST\_NetAPI\_ImageShare] as listed below.

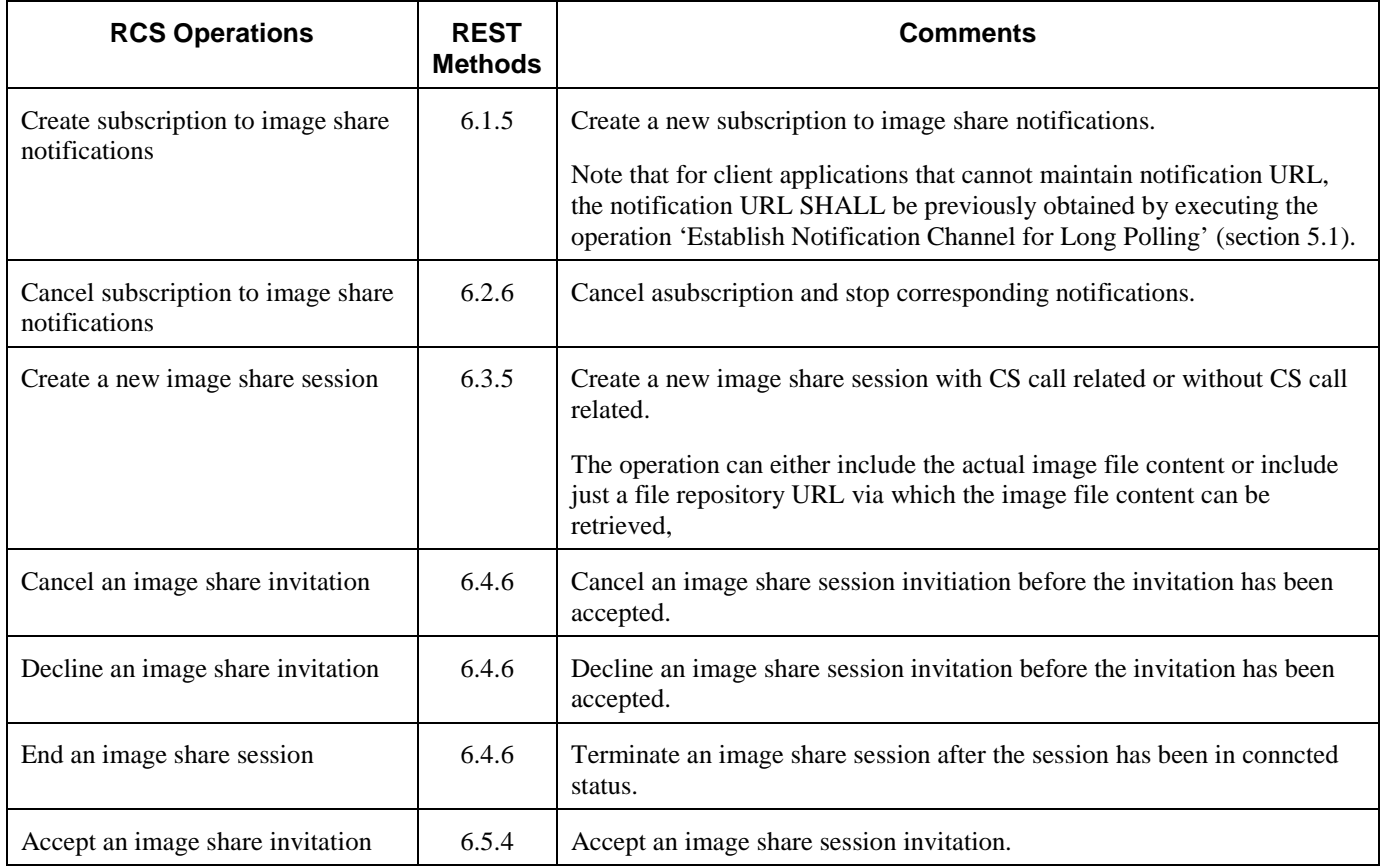

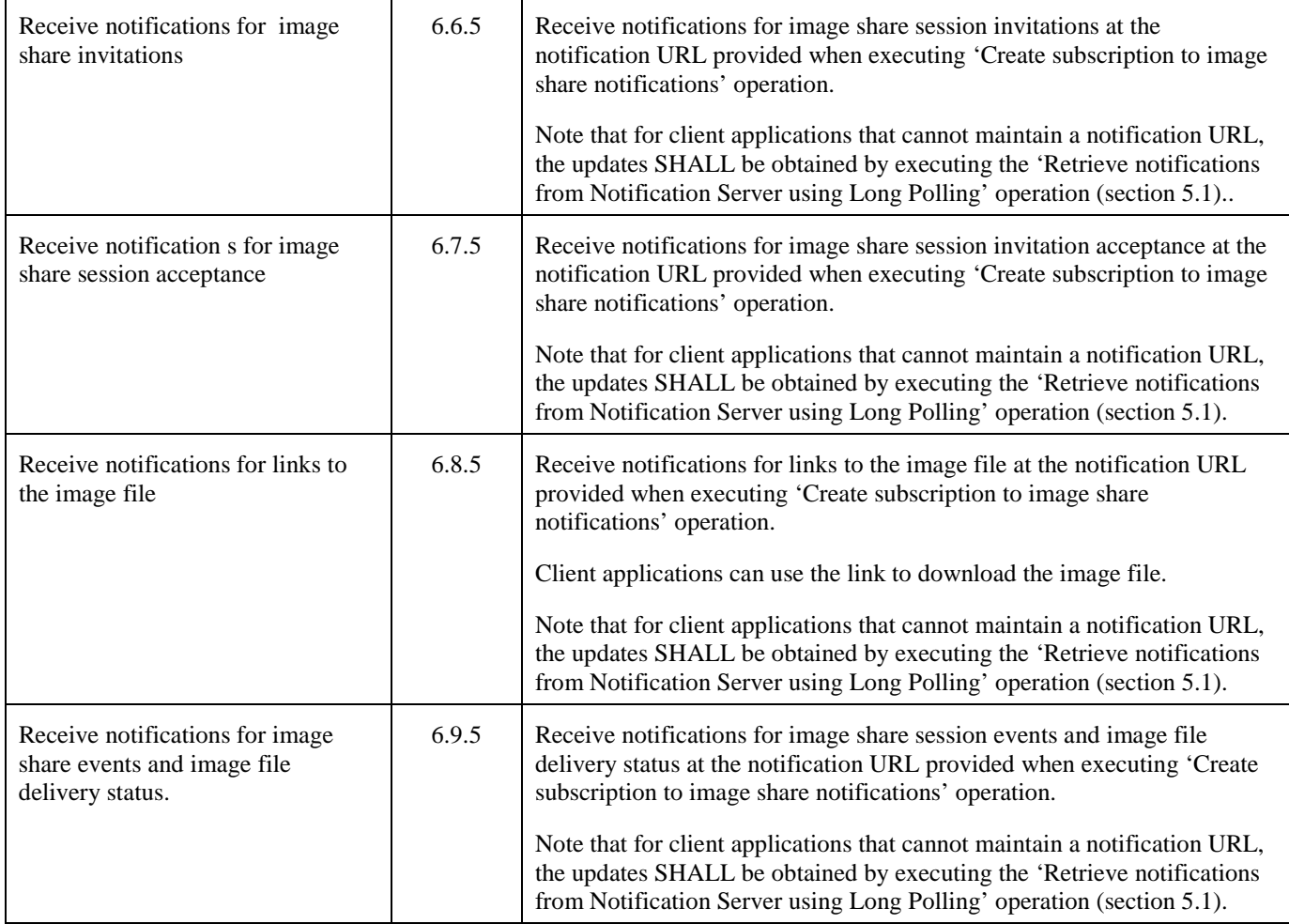

#### **5.8 Messaging**

The RCS Profile of the RESTful Network API for Messaging defines a subset of the HTTP resources/methods in [REST\_NetAPI\_Messaging] as listed below.

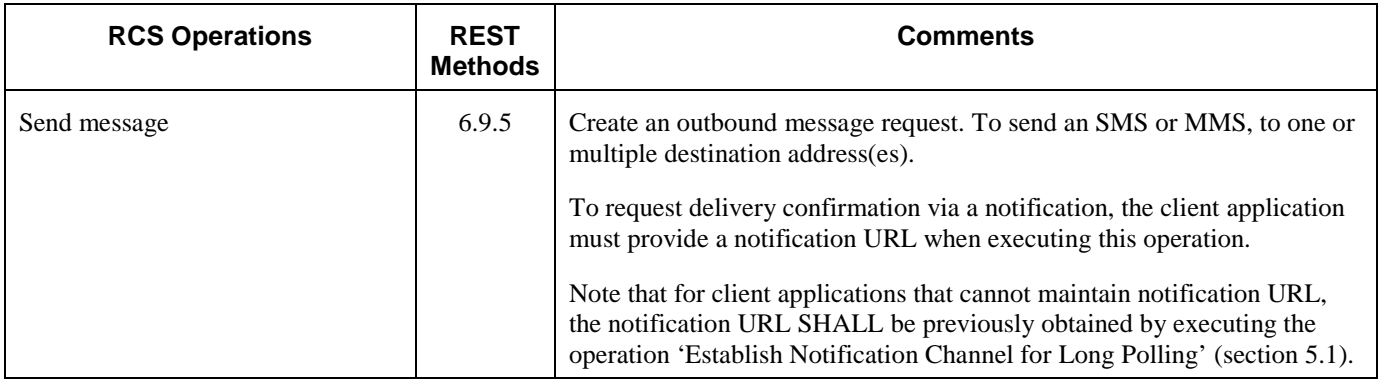

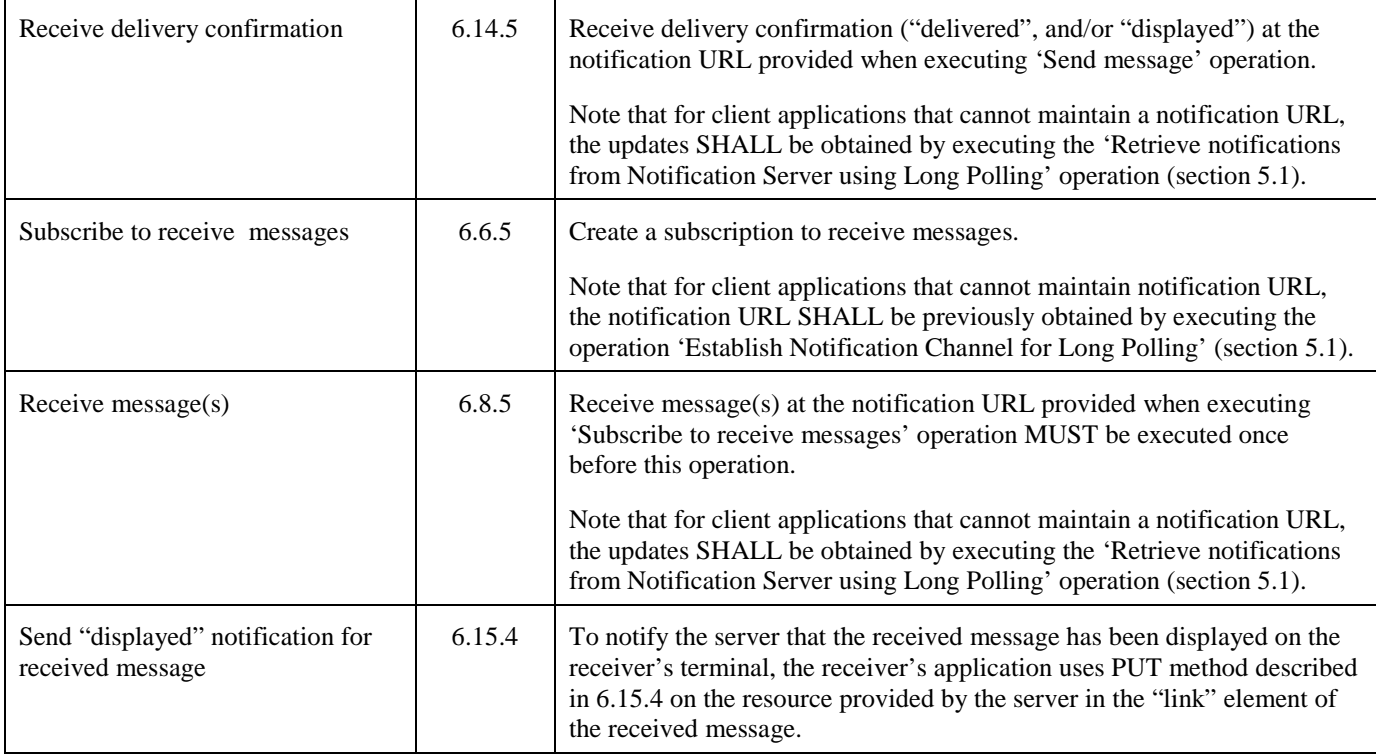

#### **5.9 Network Address Book**

The RCS profile of the RESTful Network API for Address Book defines a subset of the HTTP resources/methods in [REST\_NetAPI\_AddressBook] as listed below.

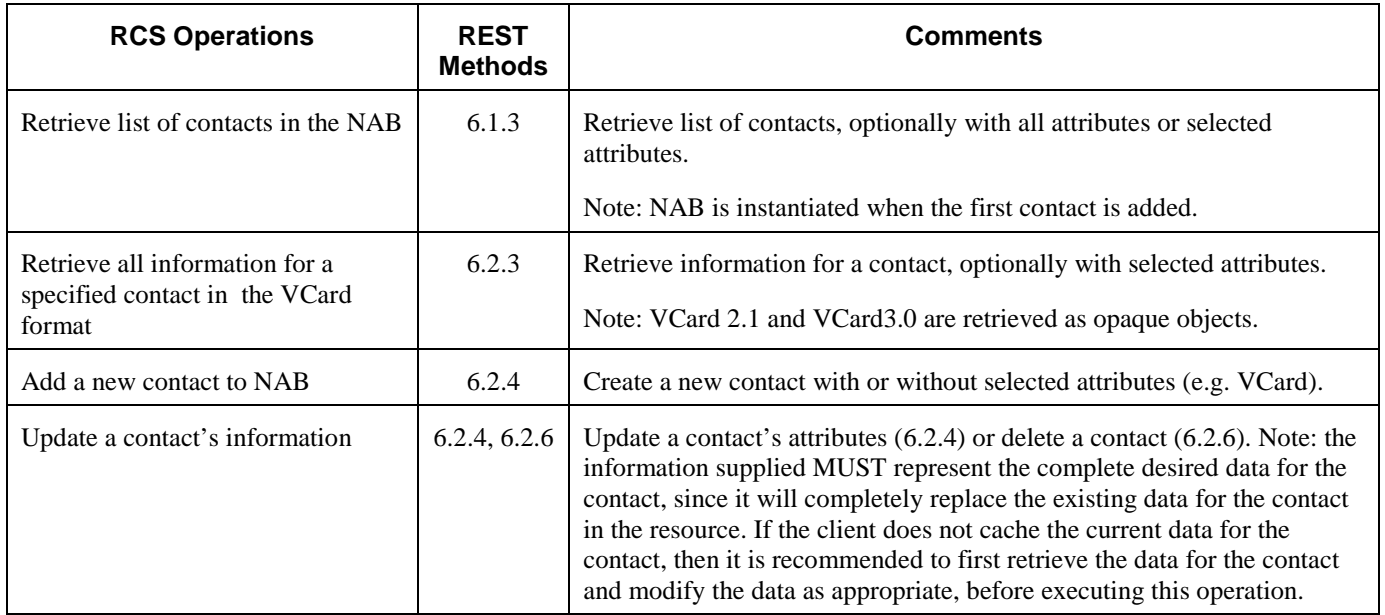

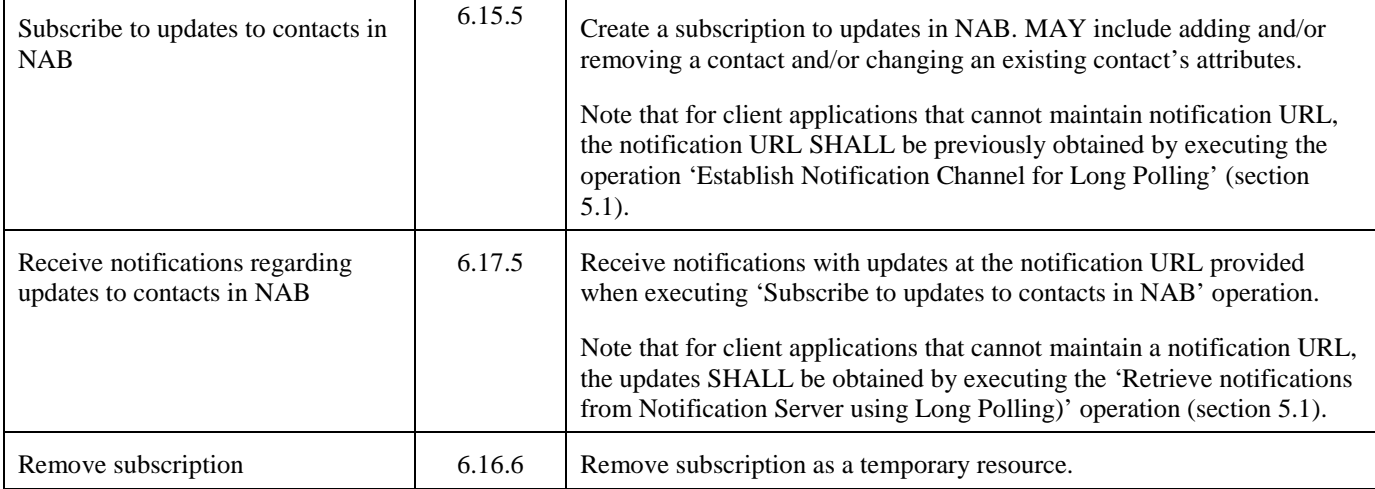

#### **5.10 Anonymous Customer Reference Management**

The RCS Profile of the RESTful Network API for Anonymous Customer Reference Management defines a subset of the HTTP resources/methods in [REST\_NetAPI\_ACR] as listed below.

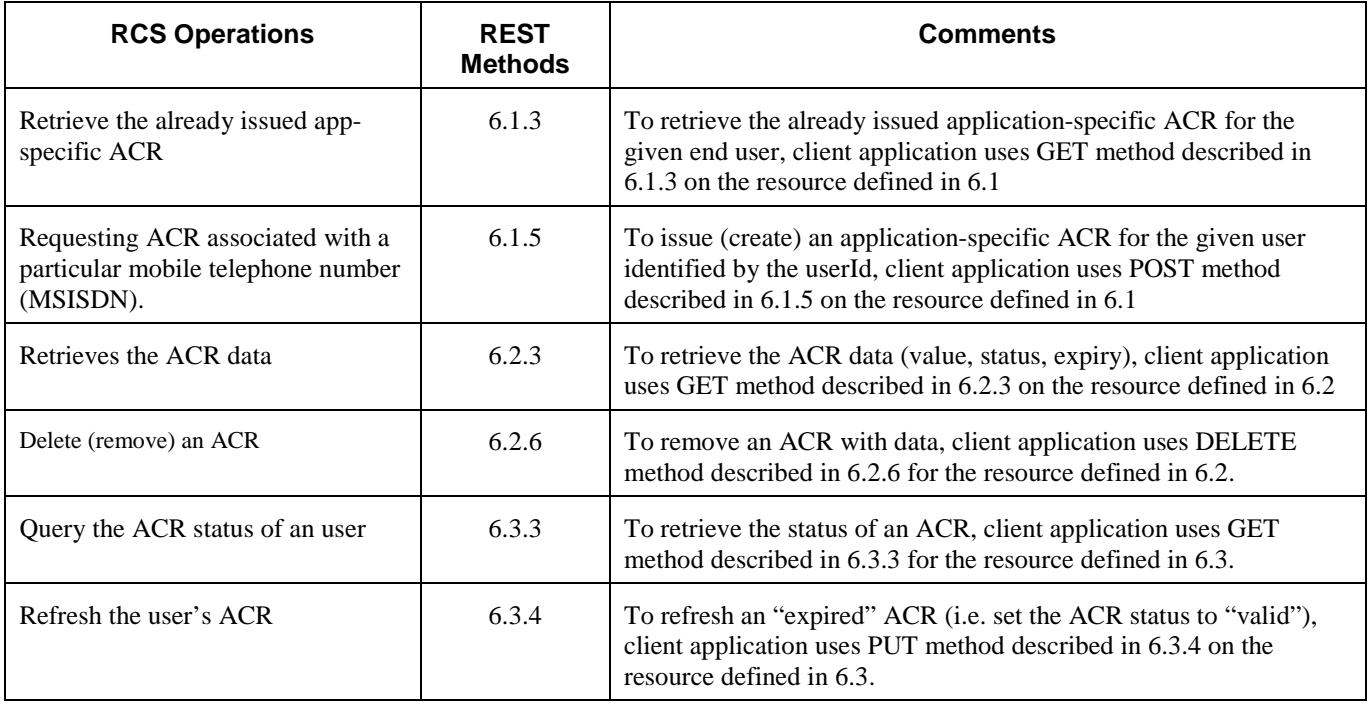

# **5.11 Capability Discovery**

The RCS Profile of the RESTful Network API for Capability Discovery defines a subset of the HTTP resources/methods in [REST\_NetAPI\_ CapabilityDiscovery] as listed below.

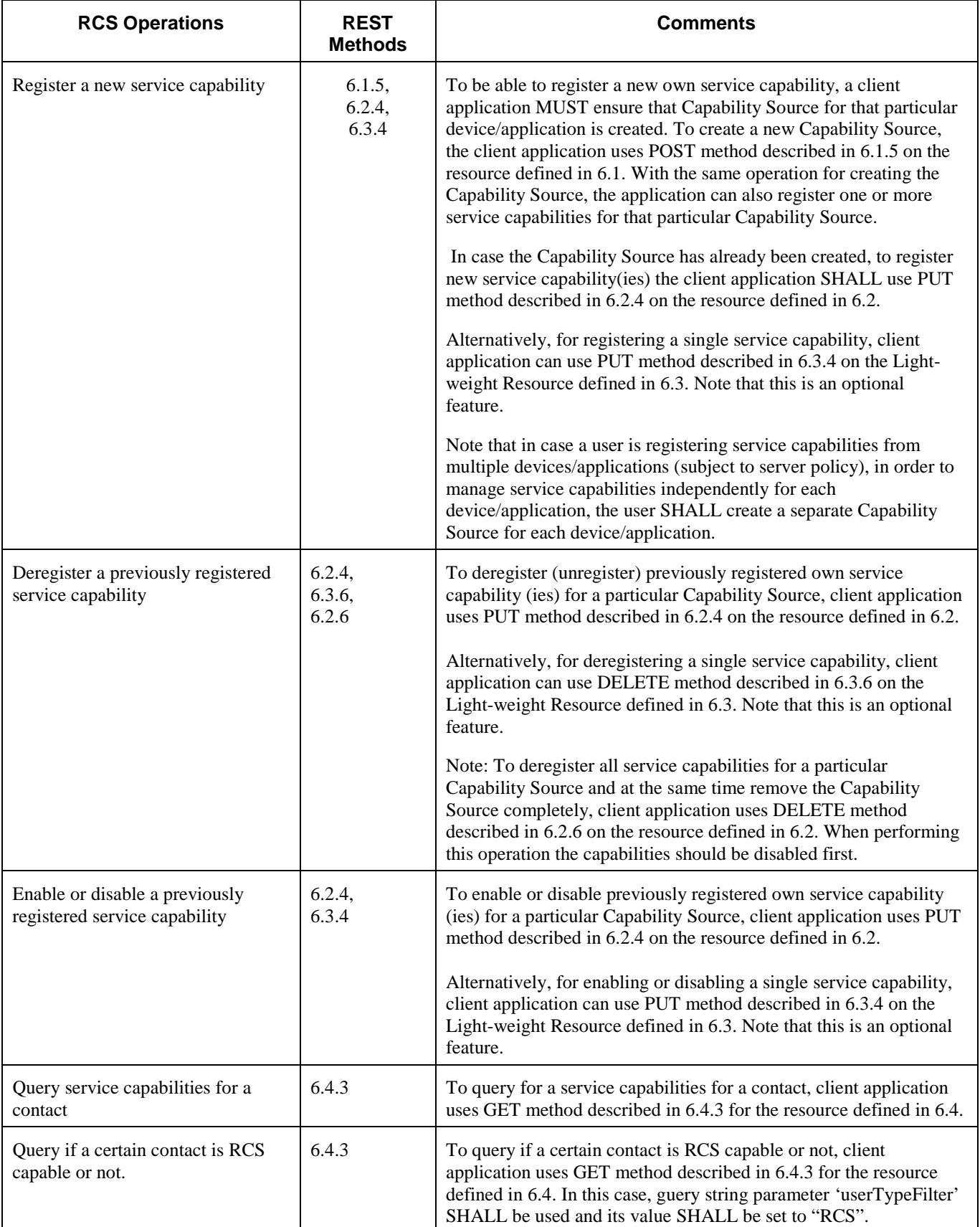

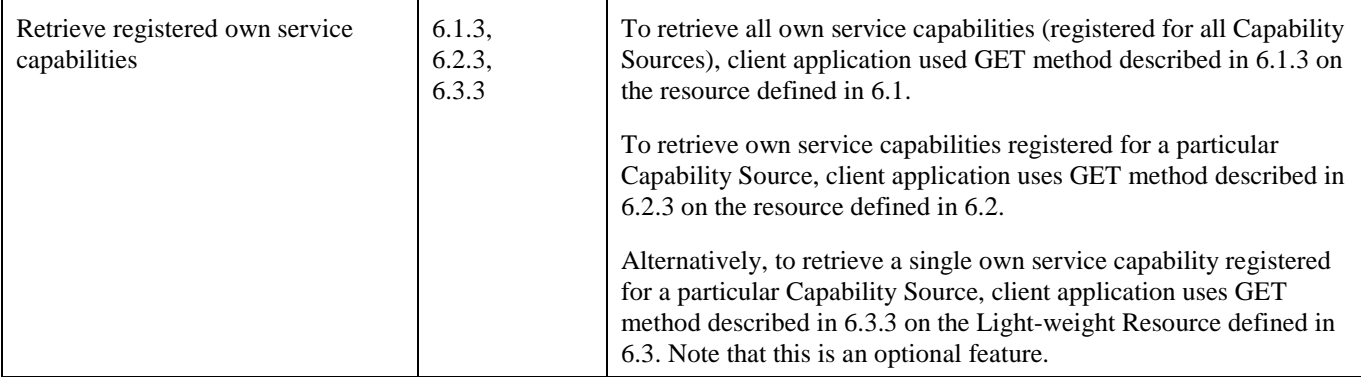

#### **5.12 Terminal Location**

The RCS Profile of the RESTful Network API for Terminal Location defines a subset of the HTTP resources/methods in [REST\_NetAPI\_Location] as listed below.

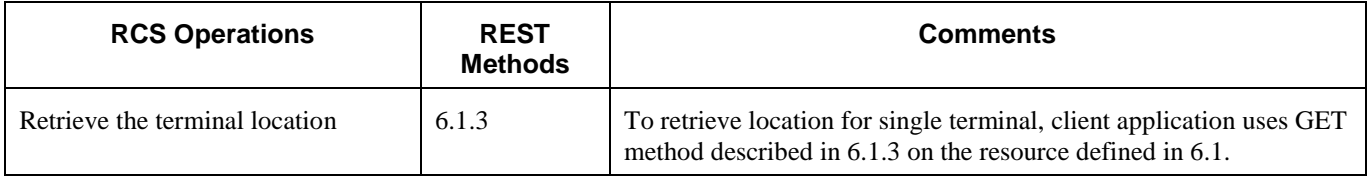

#### **5.13 Presence**

The RCS Profile of the RESTful Network API for Presence defines a subset of the HTTP resources/methods in [REST\_NetAPI\_Presence] as listed below. Note that for some RCS operations related to Presence, HTTP resources/methods are defined in [REST\_NetAPI\_AddressBook] which is indicated in "REST Methods" column.

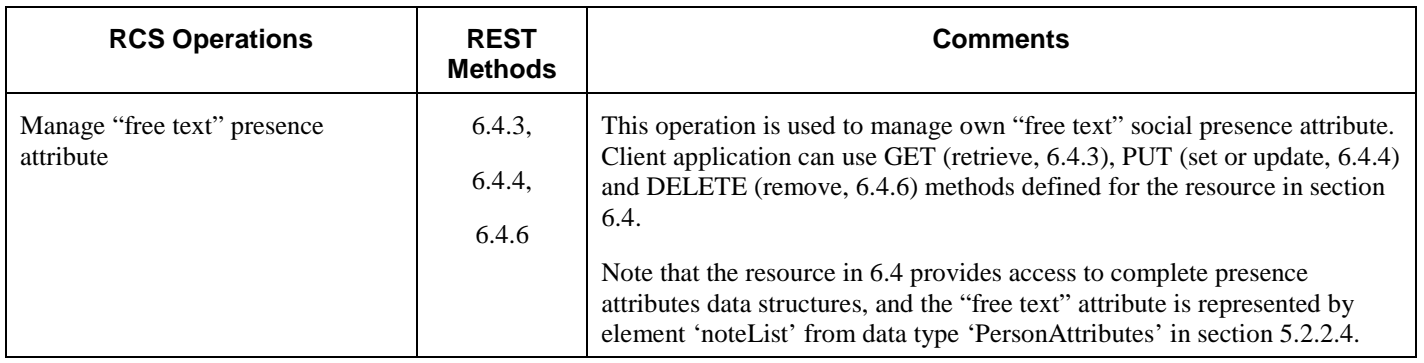

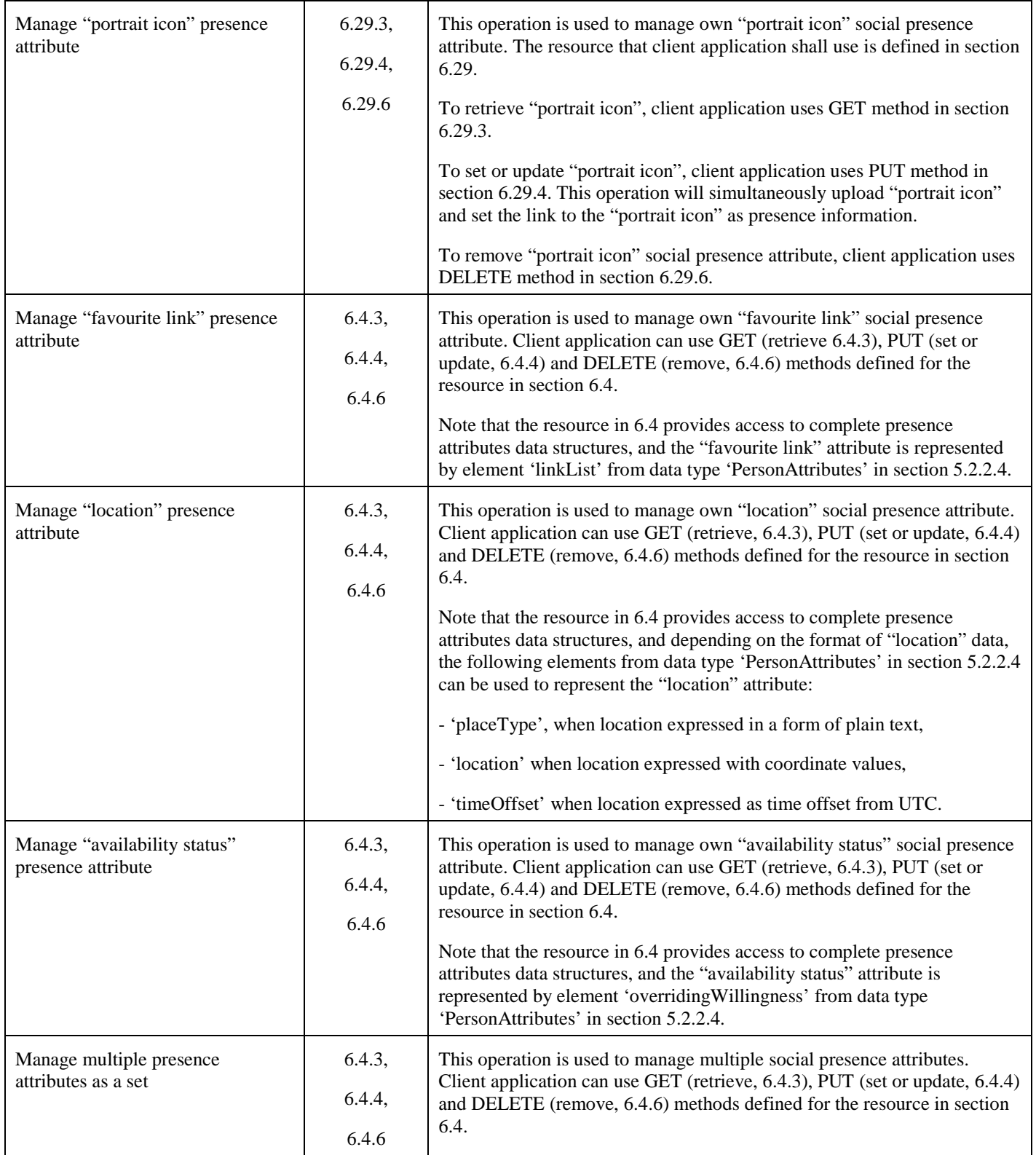

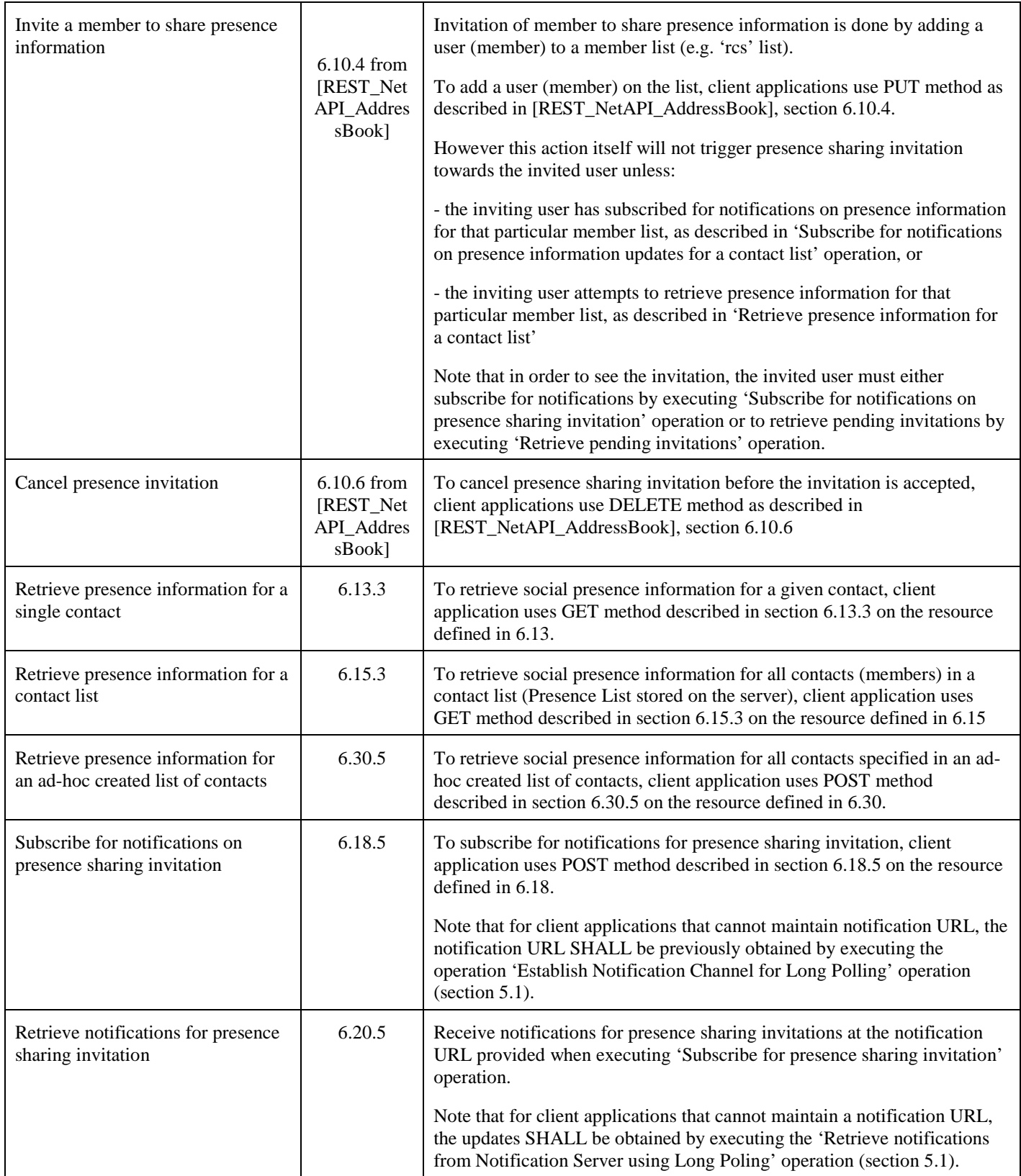

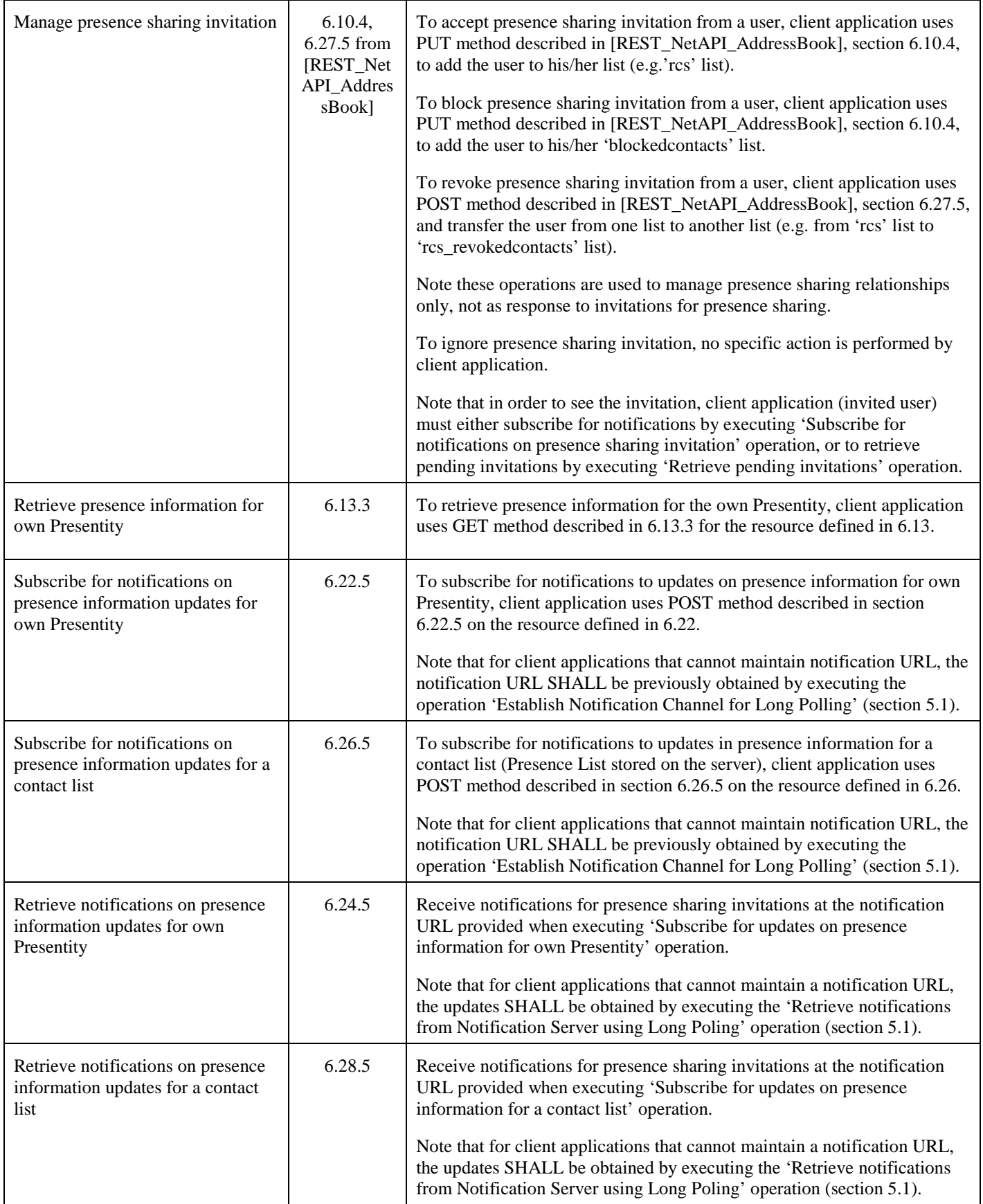

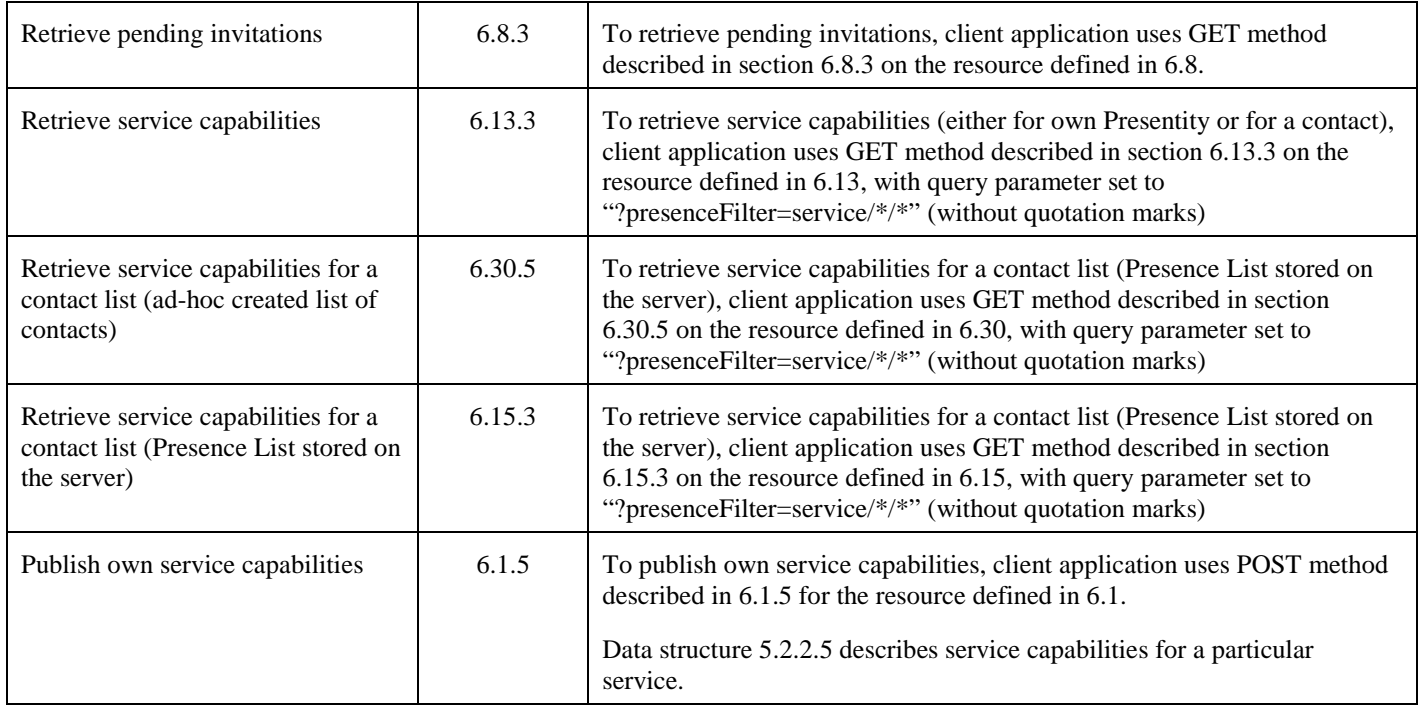

## **5.14 NMS**

The RCS Profile of the RESTful Network API for Network Message Store defines a subset of the HTTP resources/methods in [REST\_NetAPI\_NMS] as listed below.

Implementations of the RCS profile MUST support a single Root folder where its name is an empty string. The Root folder MUST contain the following two system-defined subfolders: Default and RCSMessageStore.

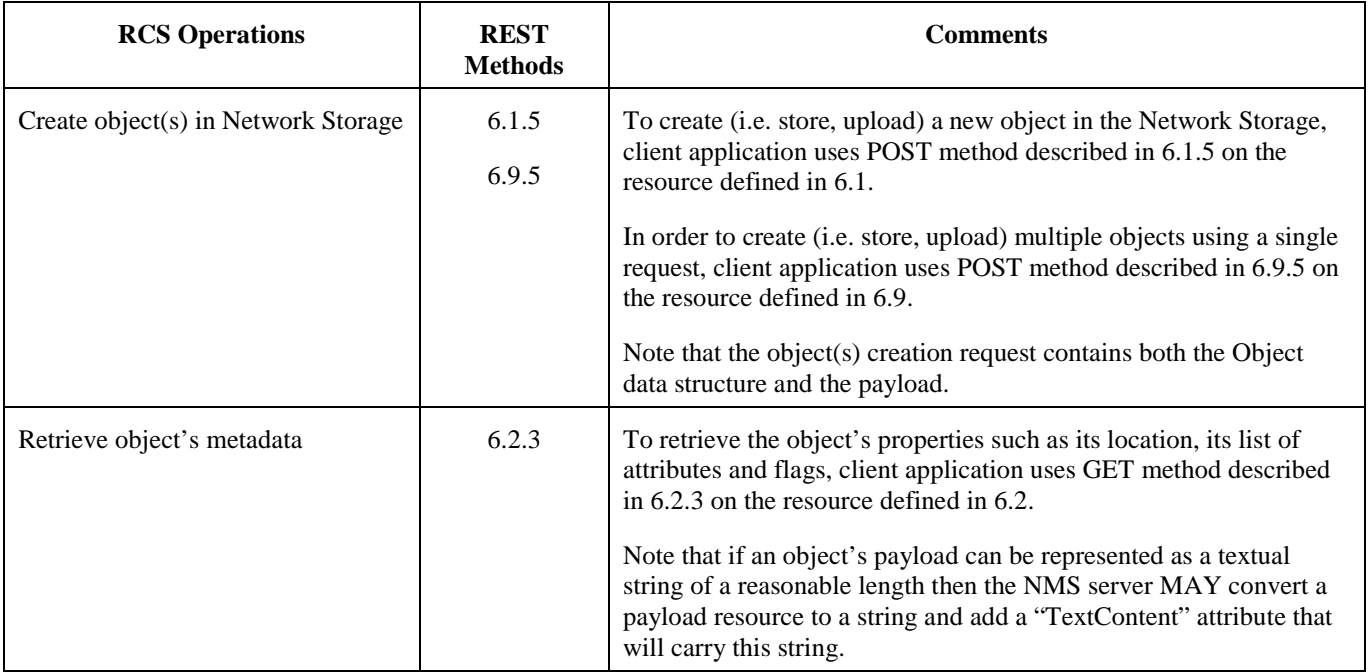

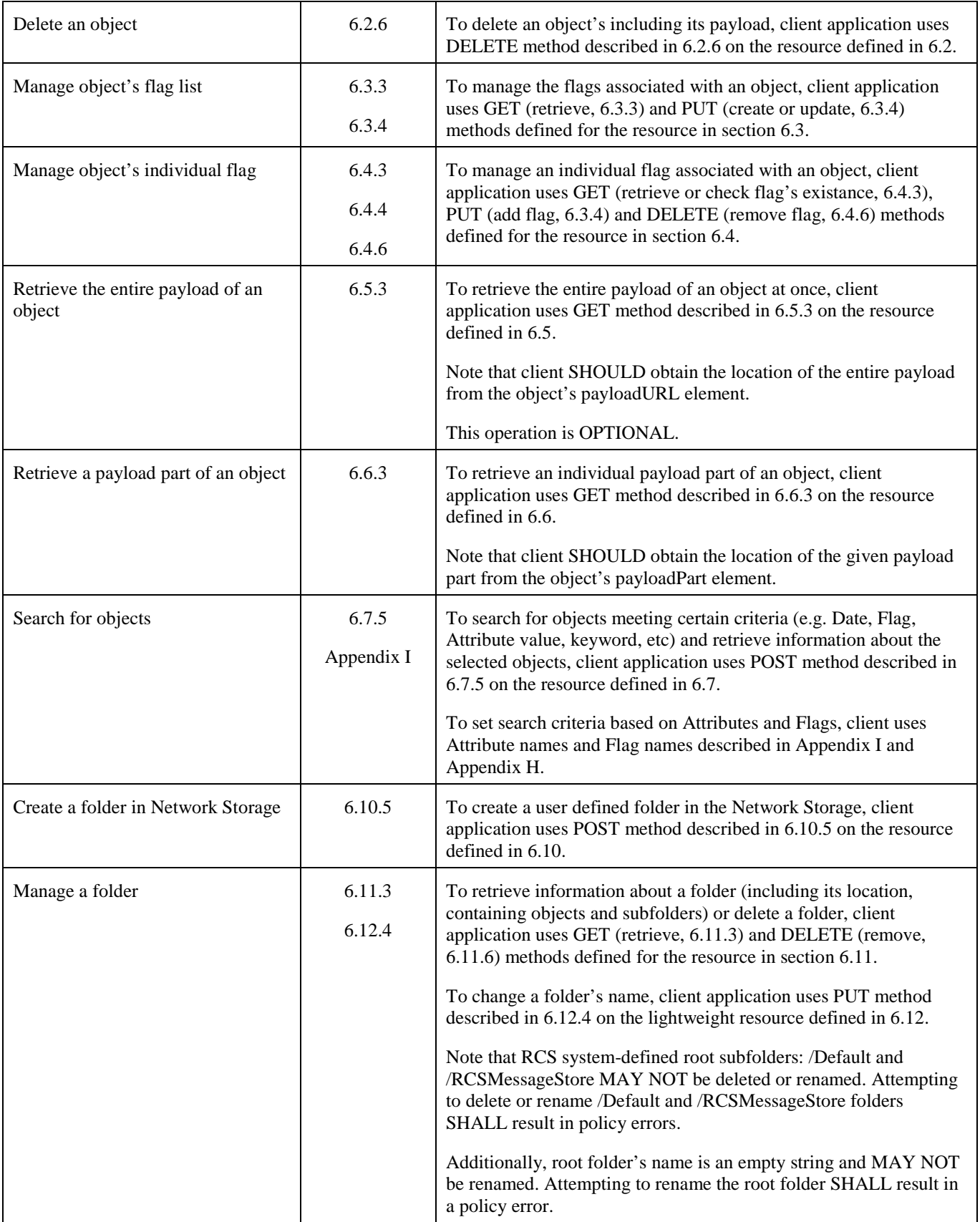

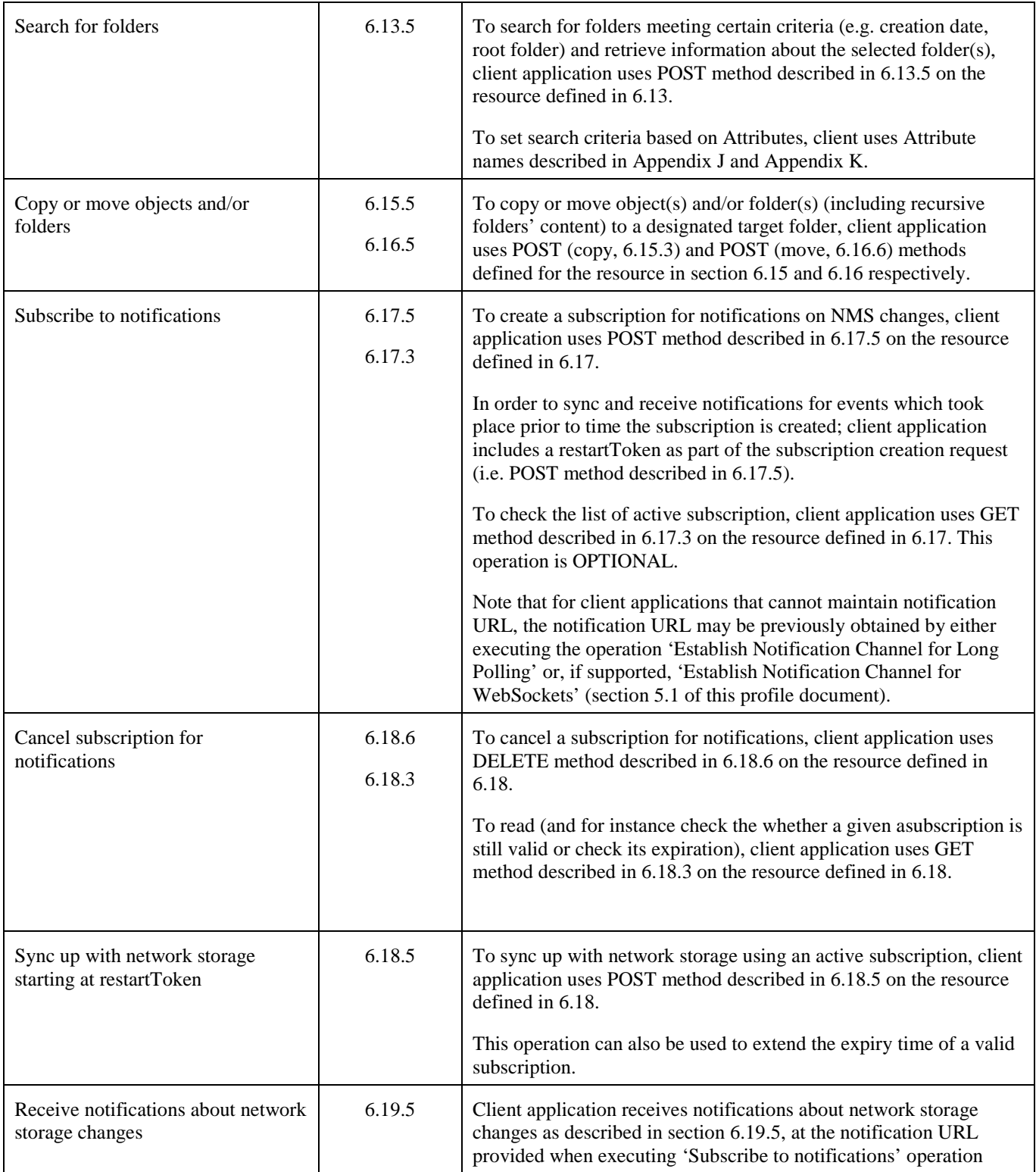

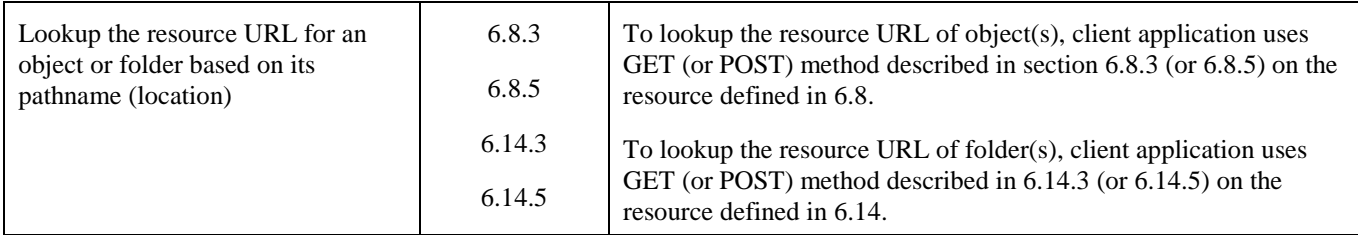

# **5.15 WebRTC Signaling**

The RCS Profile of the WebRTC Signaling API defines a subset of the HTTP resources/methods in [REST\_NetAPI\_WRTCSig] as listed below.

Implementations of the RCS profile MUST support the elements "allowVideoUpgrade" and "serviceType" and MUST allow the value "rcsipcall" for "serviceType".

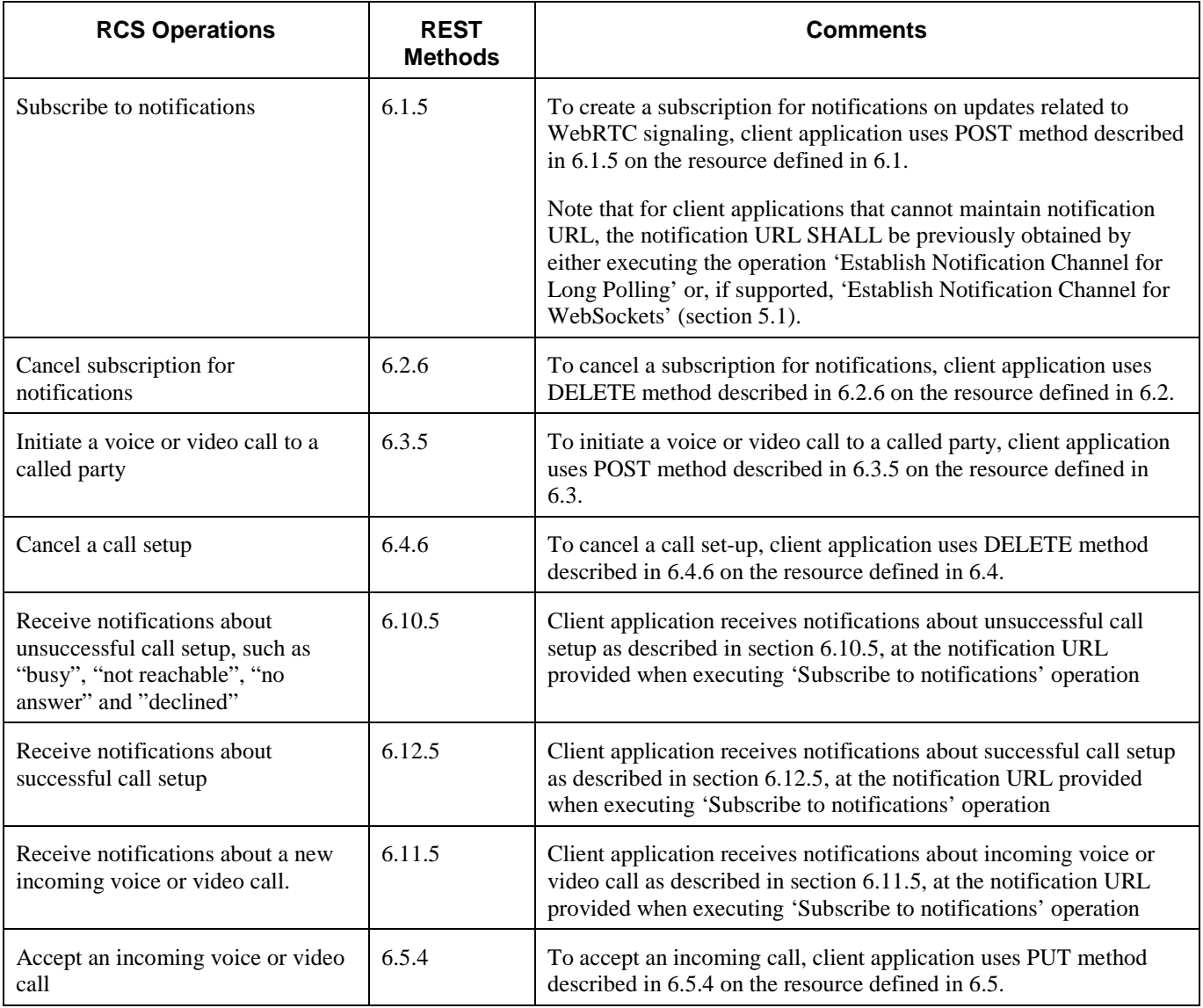

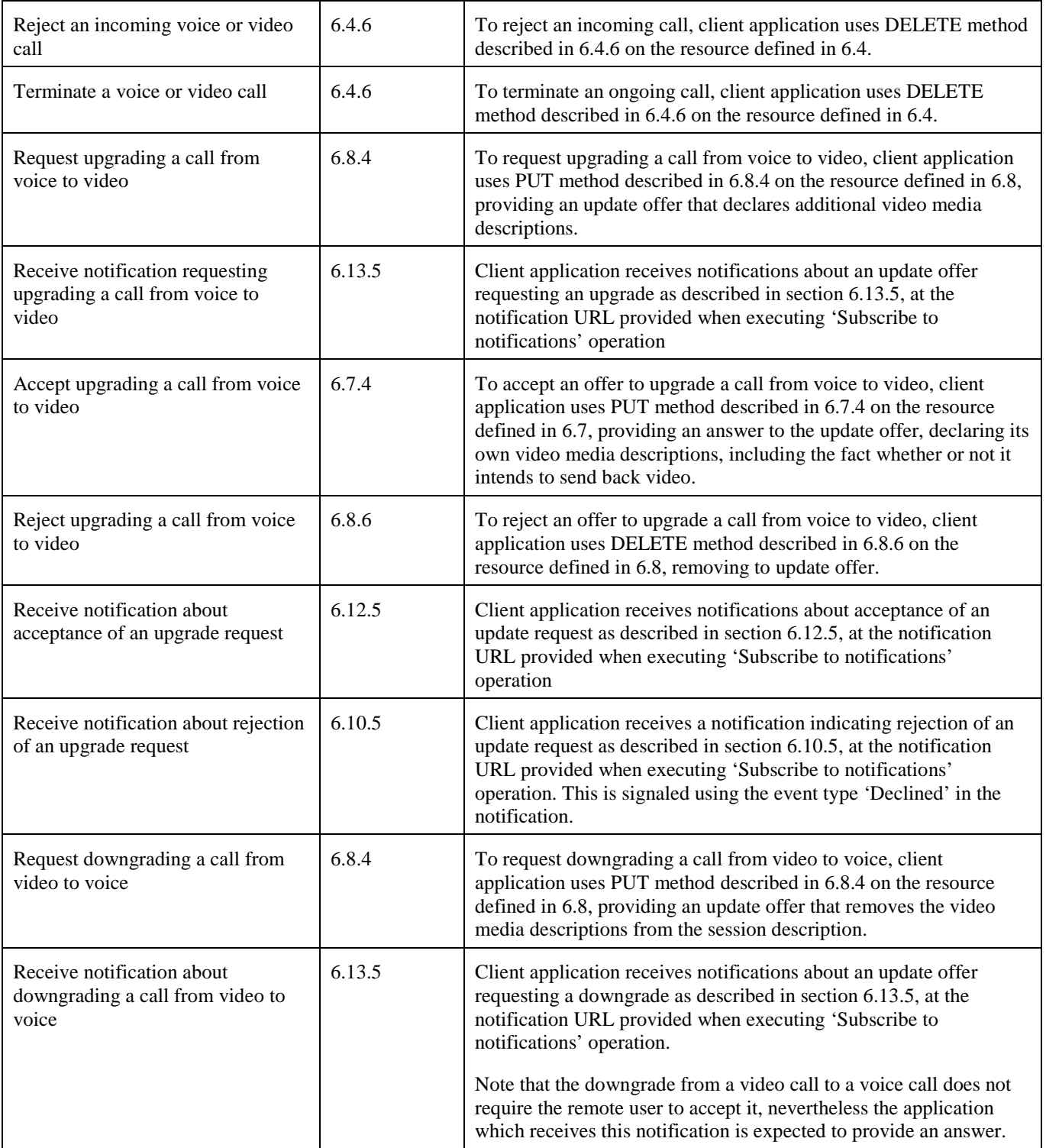

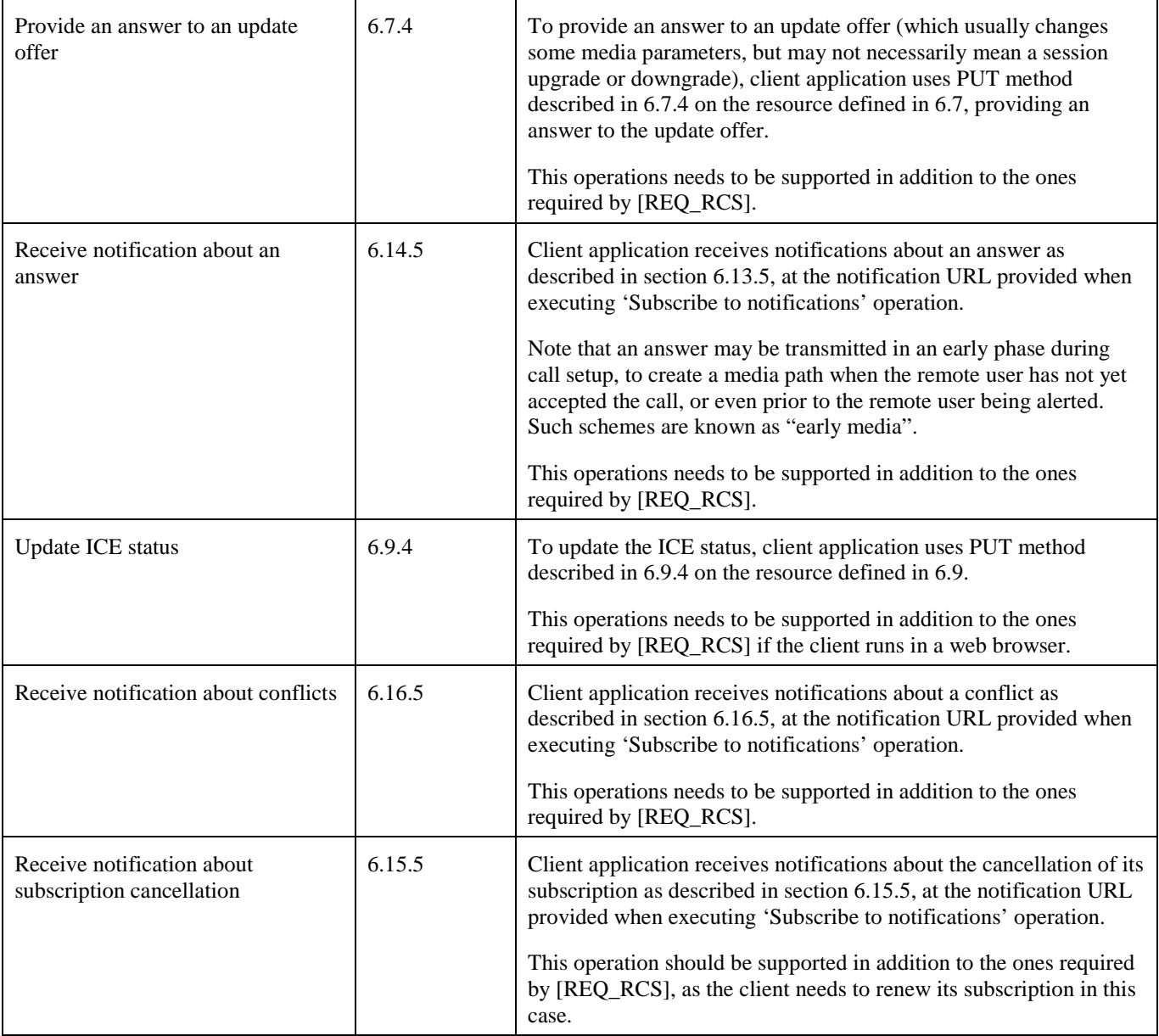

# **Appendix A. Change History (Informative)**

# **A.1 Approved Version History**

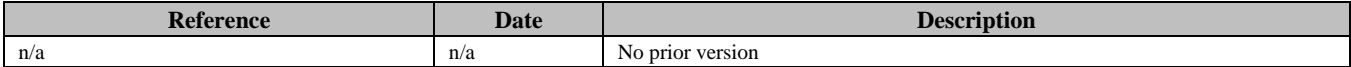

#### **A.2 Draft Version 3.0 History**

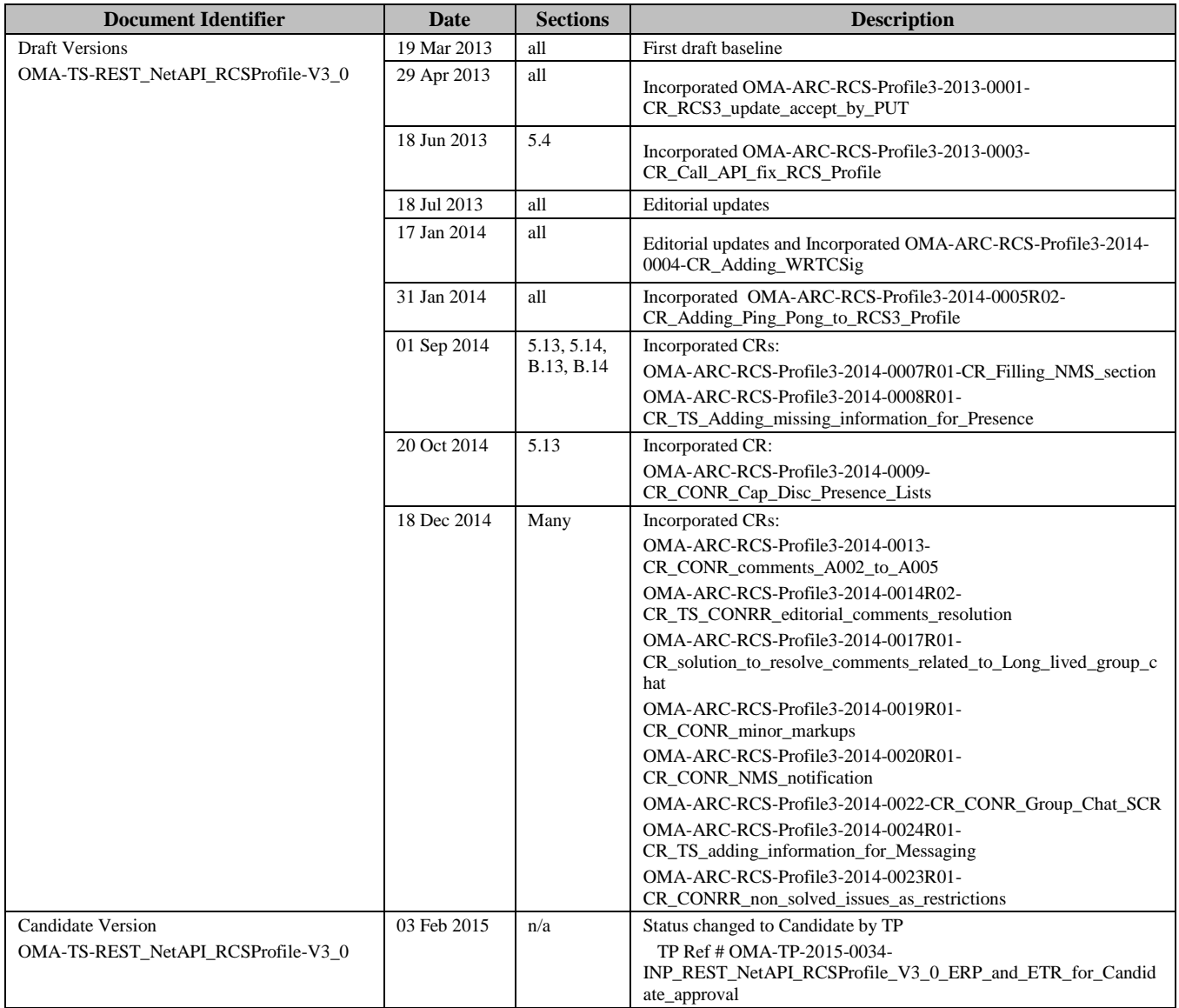

# **Appendix B. Static Conformance Requirements (Normative)**

The notation used in this appendix is specified in [SCRRULES].

#### **B.1 SCR for RCS.NotificationChannel Server**

Support for the RCSProfile of the RESTful Network API for Notification Channel implies supporting the following SCRs as defined in the SCR tables of [REST\_NetAPI\_NotifChnl].

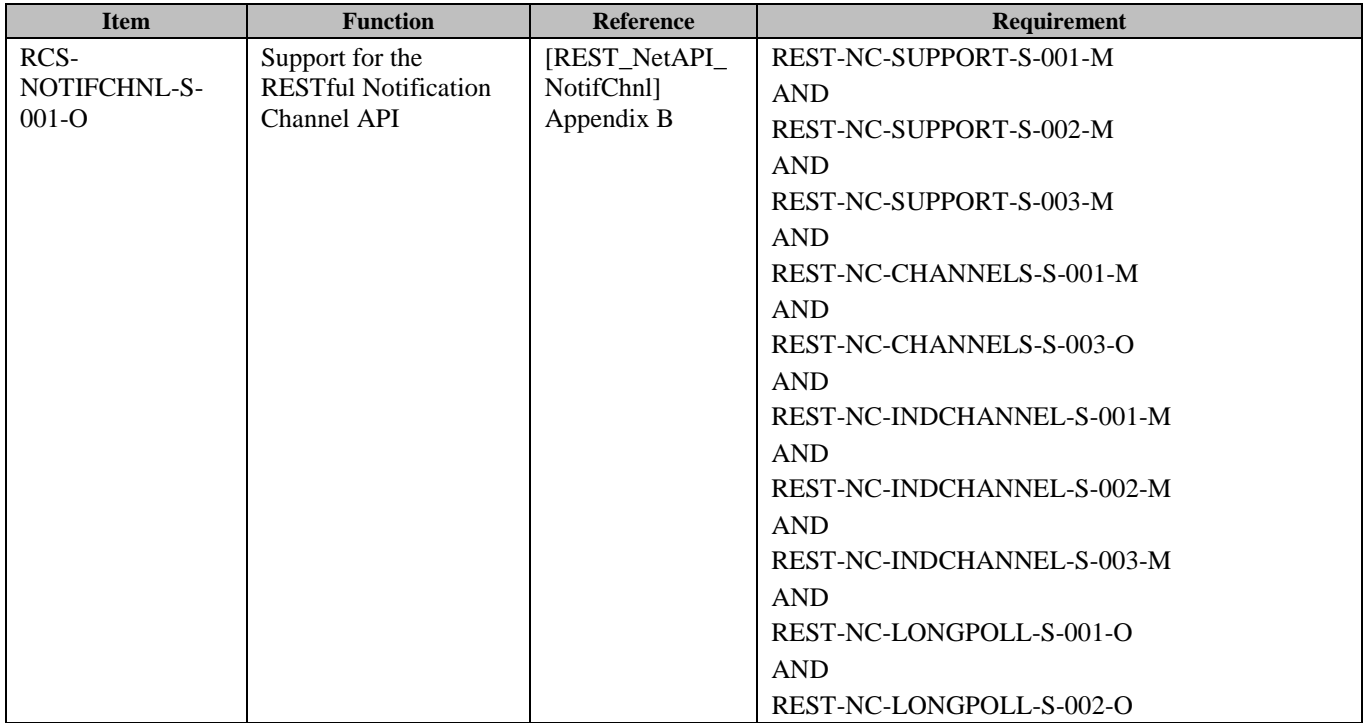

#### **B.2 SCR for RCS.Chat Server**

Support for the RCS Profile of the RESTful Network API for Chat implies supporting the following SCRs defined in the table below.

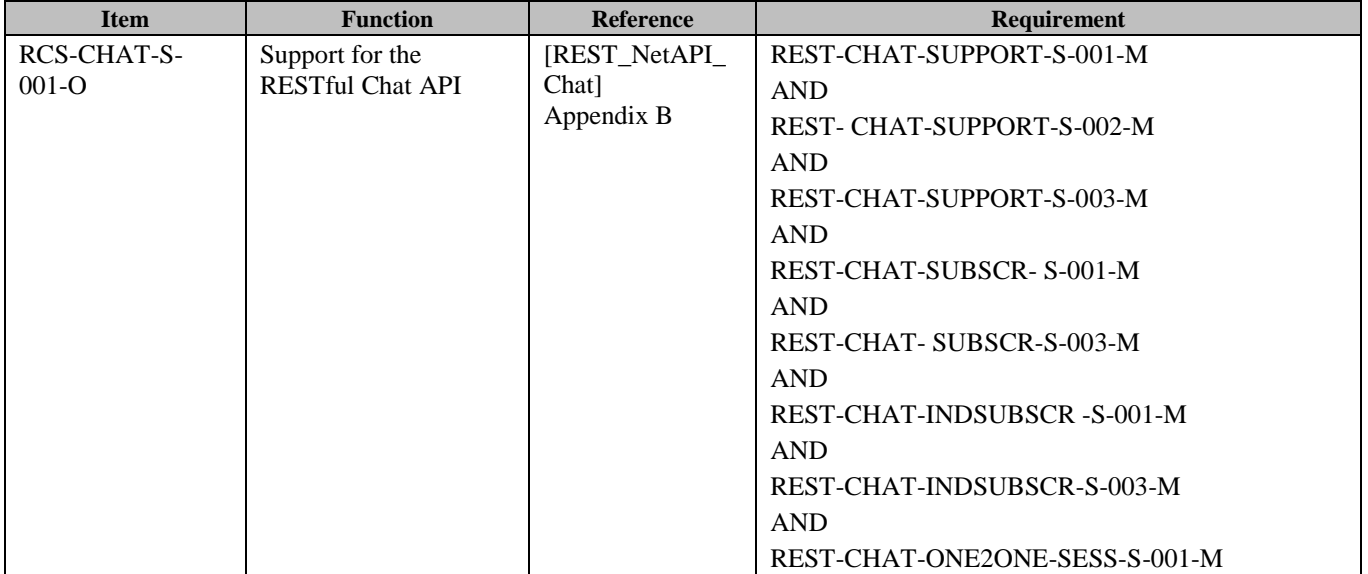

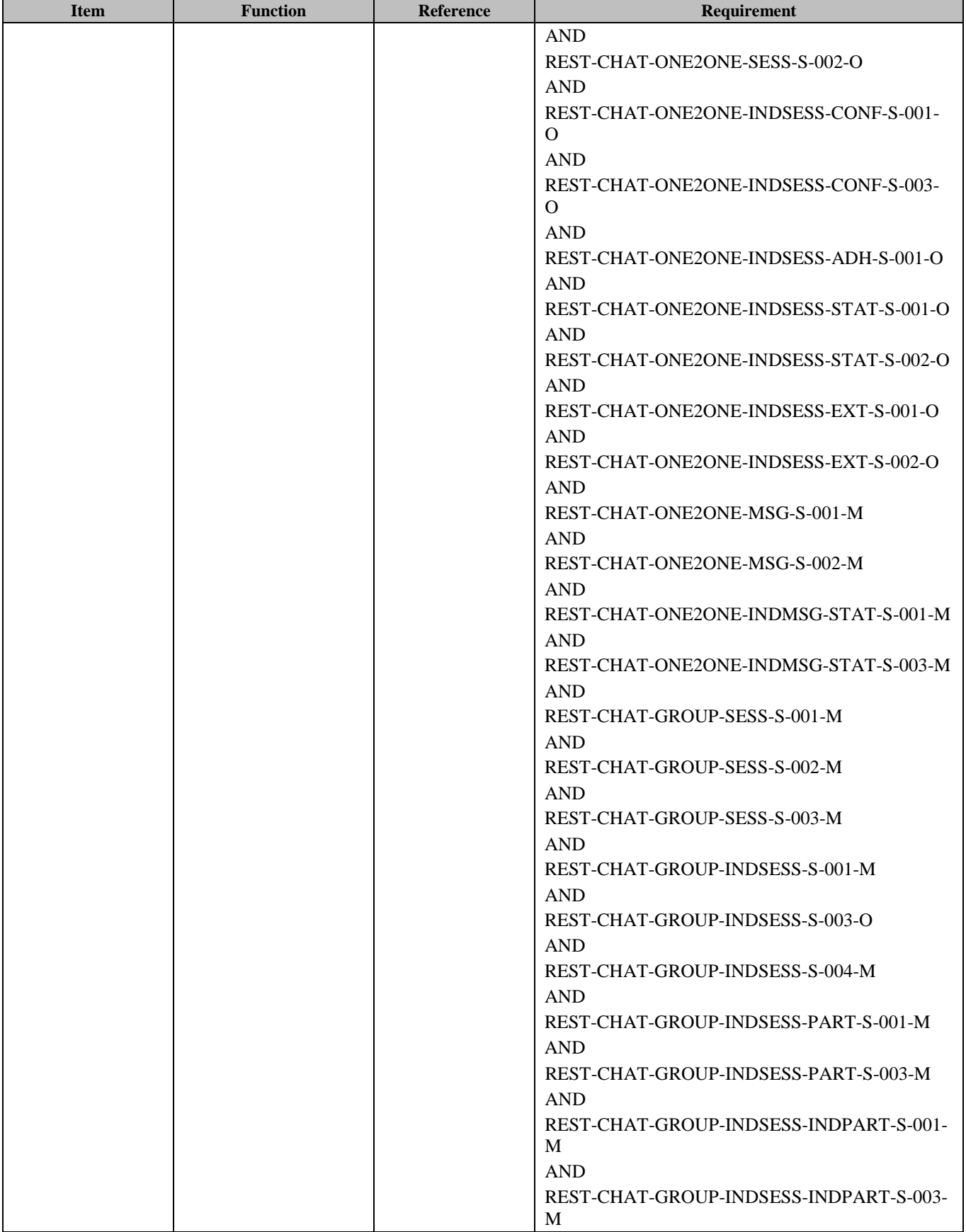

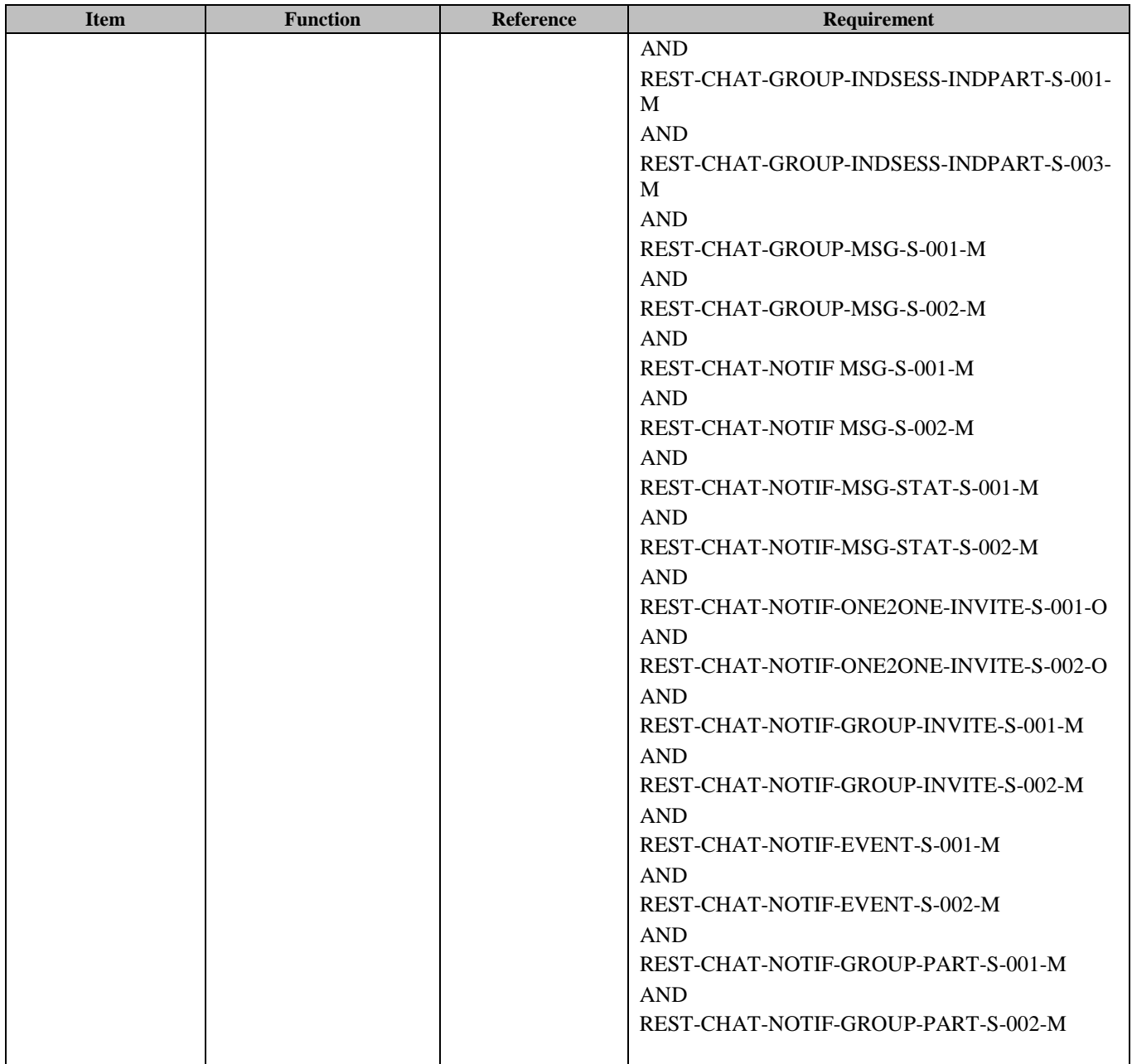

# **B.3 SCR for RCS.FileTransfer Server**

Support for the RCS Profile of the RESTful Network API for File Transfer implies supporting all mandatory SCRs as defined in the SCR tables of [REST\_NetAPI\_FileTransfer].

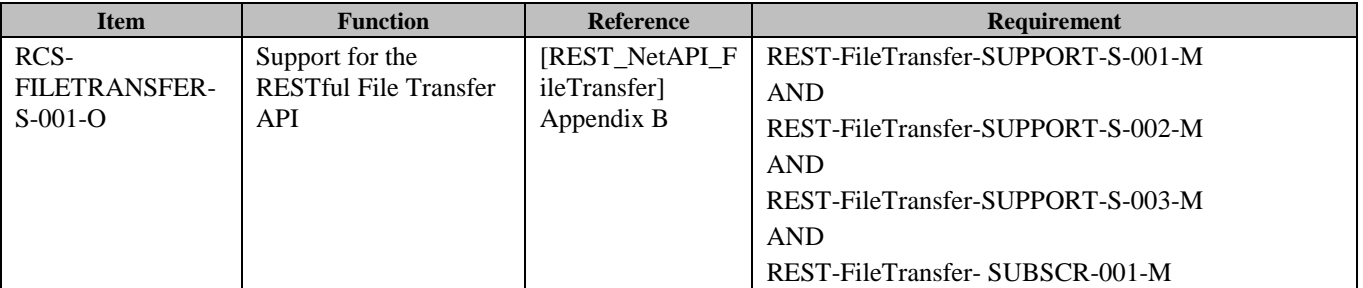

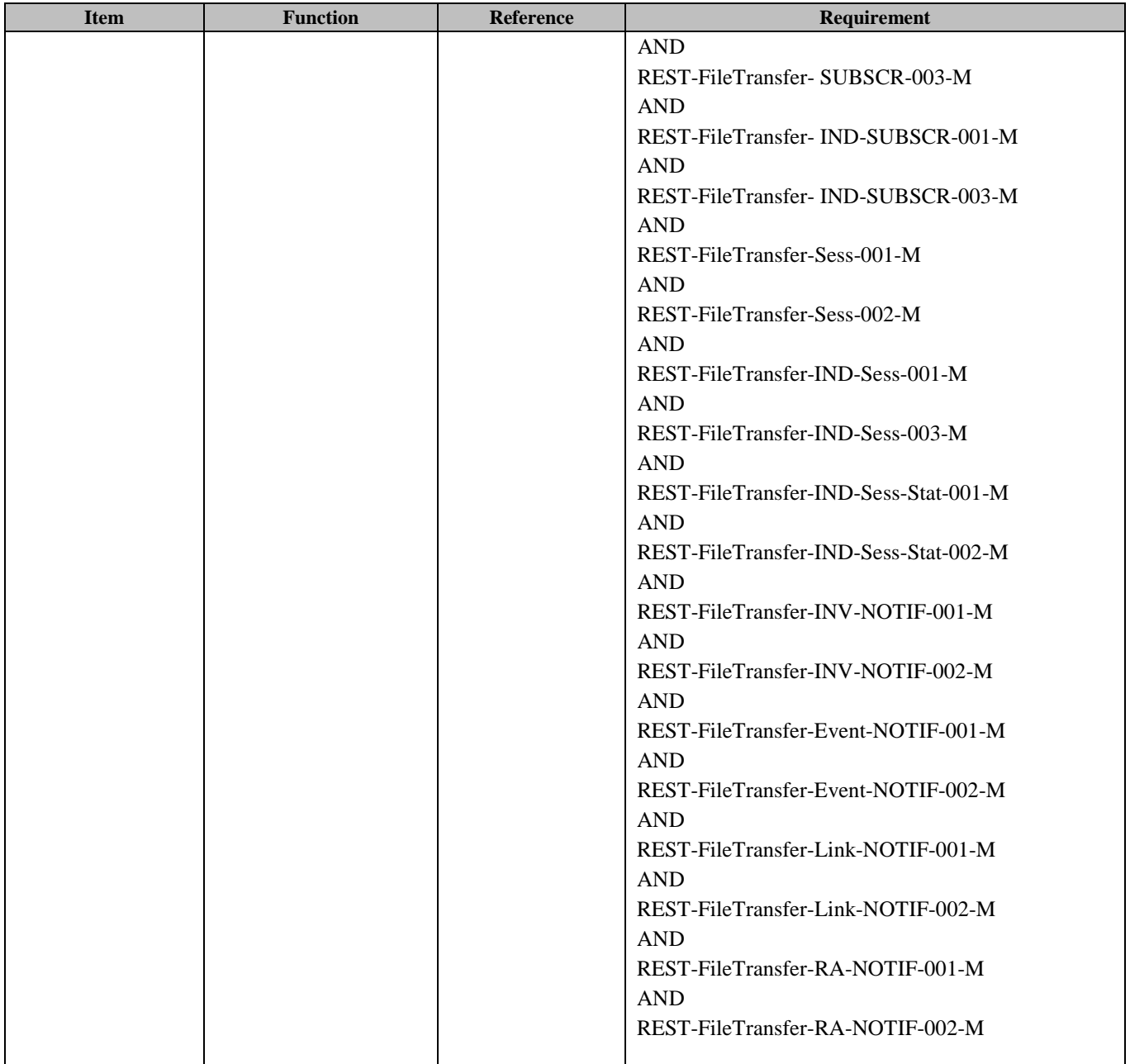

#### **B.4 SCR for RCS.ThirdPartyCall Server**

Support for the RCS Profile of the RESTful Network API for Third Party Call implies supporting all mandatory SCRs as defined in the SCR tables of [REST\_NetAPI\_3PC].

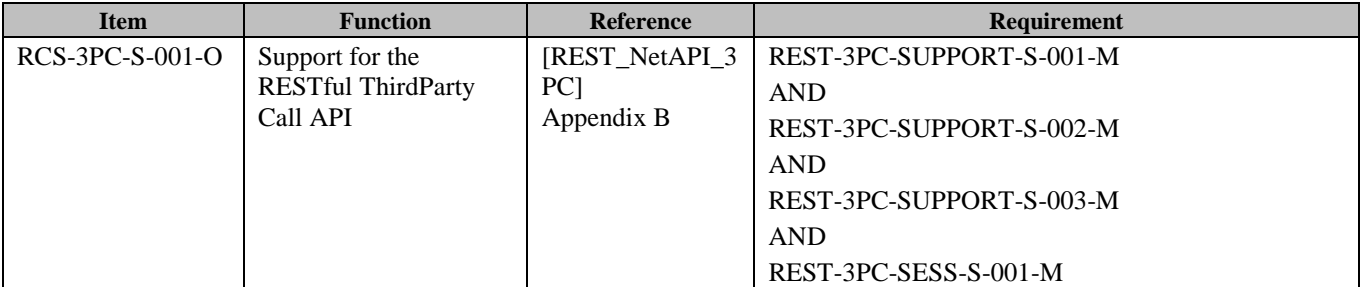

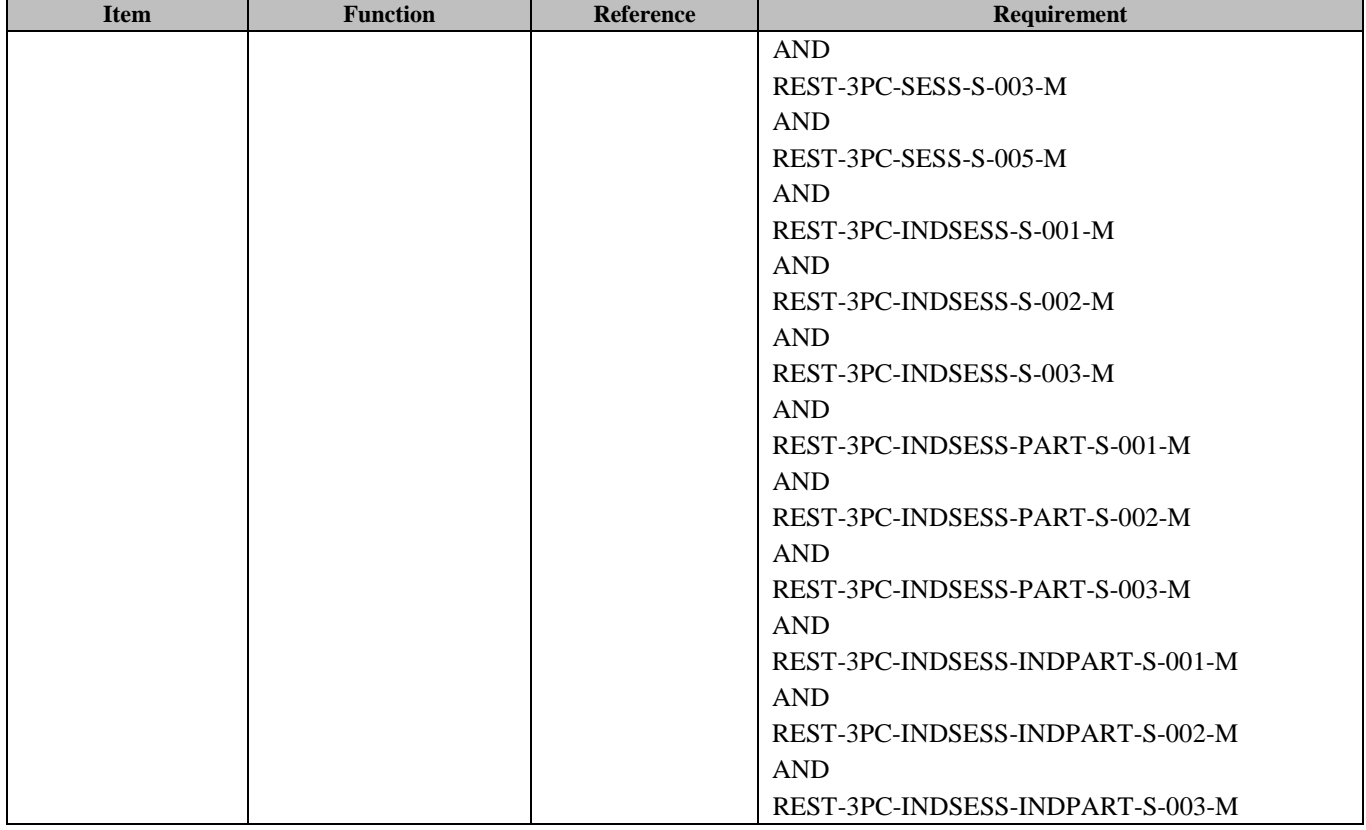

#### **B.5 SCR for RCS.CallNotification Server**

Support for the RCS Profile of the RESTful Network API for Call Notification implies supporting all mandatory SCRs as defined in the SCR tables of [REST\_NetAPI\_CallNotif].

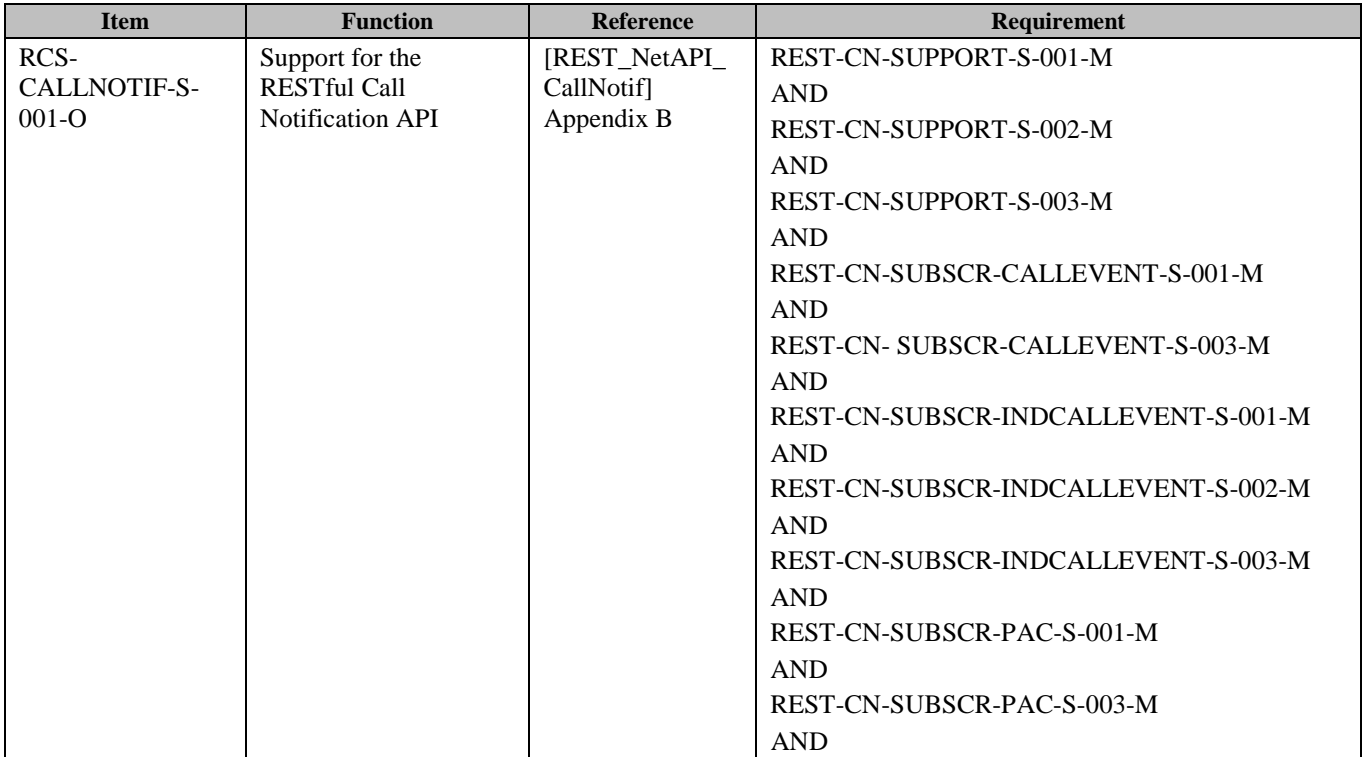

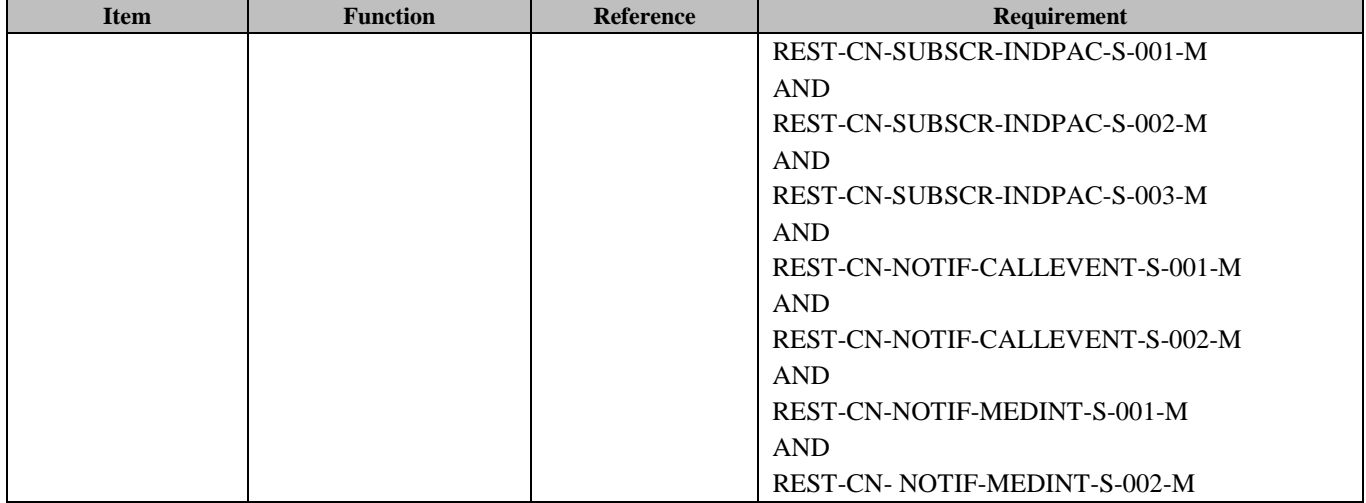

#### **B.6 SCR for RCS.VideoShare Server**

Support for the RCS Profile of the RESTful Network API for Video Share implies supporting all mandatory SCRs as defined in the SCR tables of [REST\_NetAPI\_VideoShare].

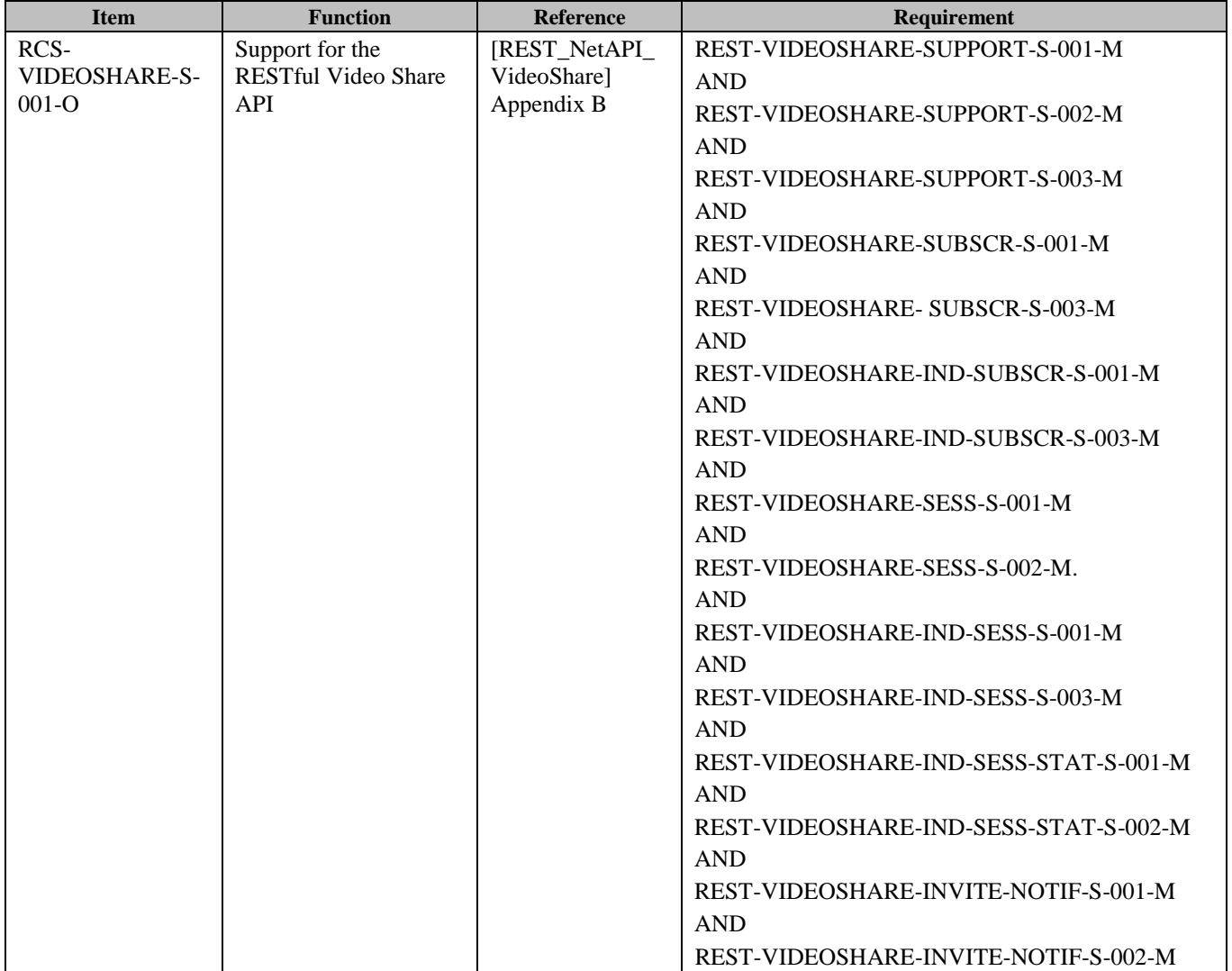

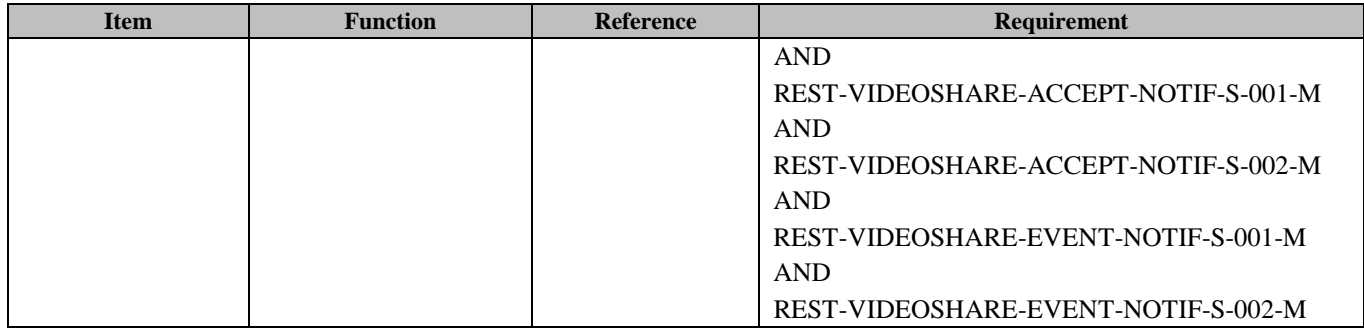

## **B.7 SCR for RCS.ImageShare Server**

Support for the RCS Profile of the RESTful Network API for Image Share implies supporting all mandatory SCRs as defined in the SCR tables of [REST\_NetAPI\_ImageShare].

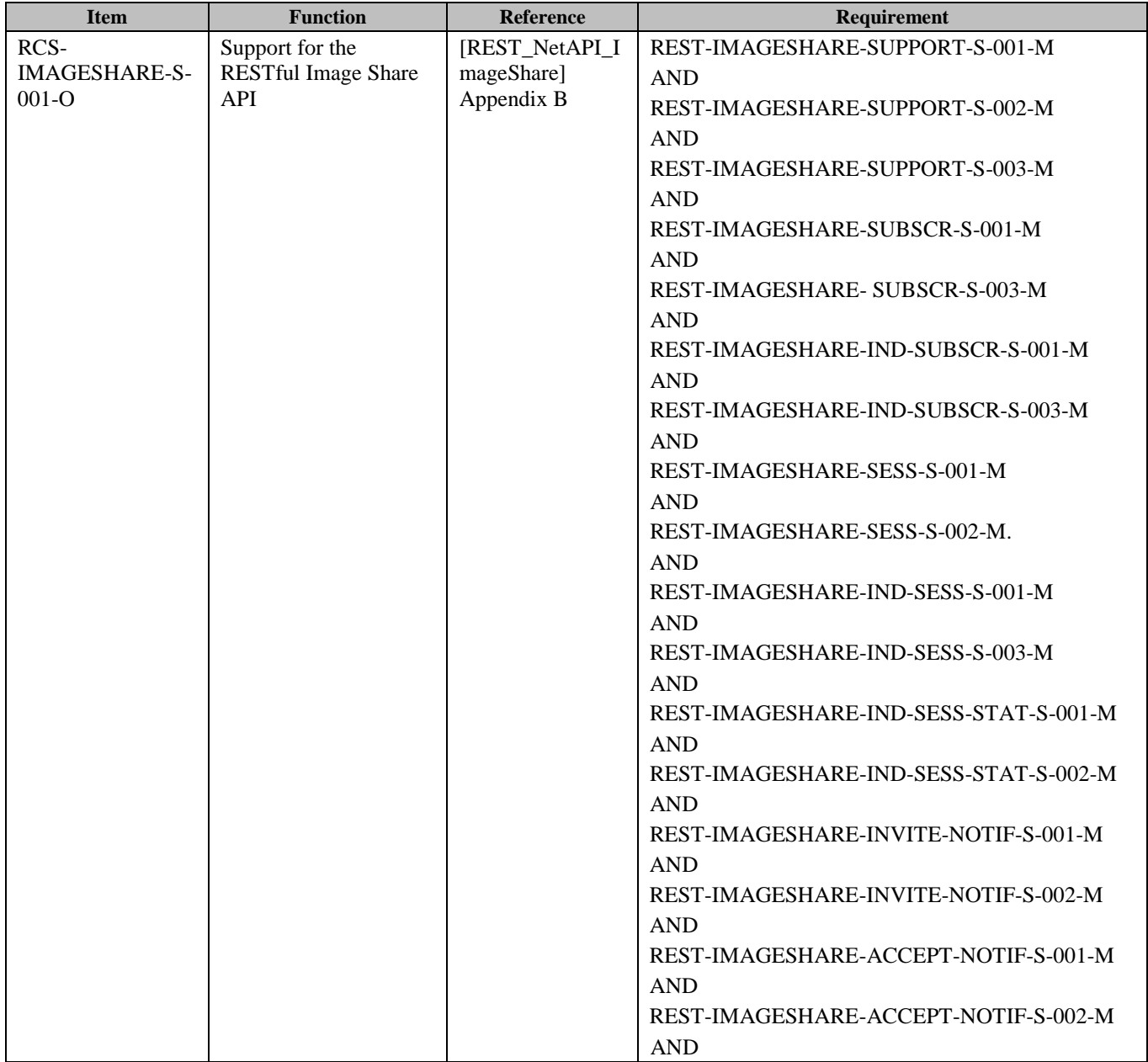

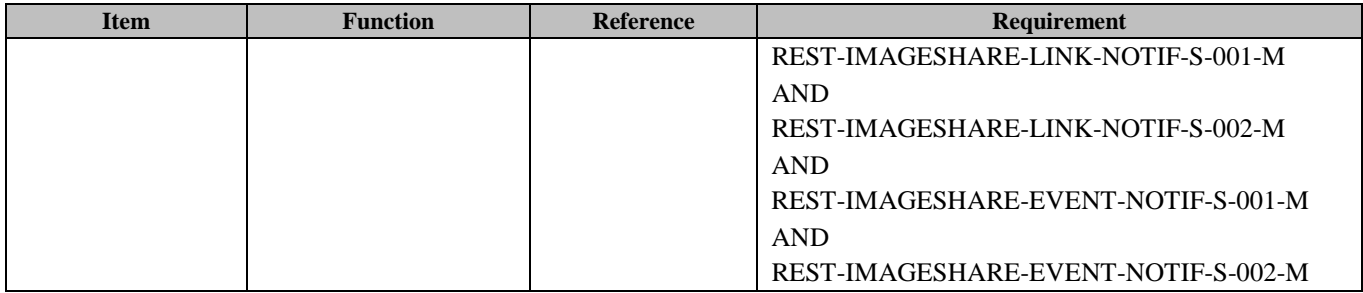

#### **B.8 SCR for RCS.Messaging Server**

Support for the RCS Profile of the RESTful Network API for Messaging implies supporting all mandatory SCRs as defined in the SCR tables of [REST\_NetAPI\_Messaging].

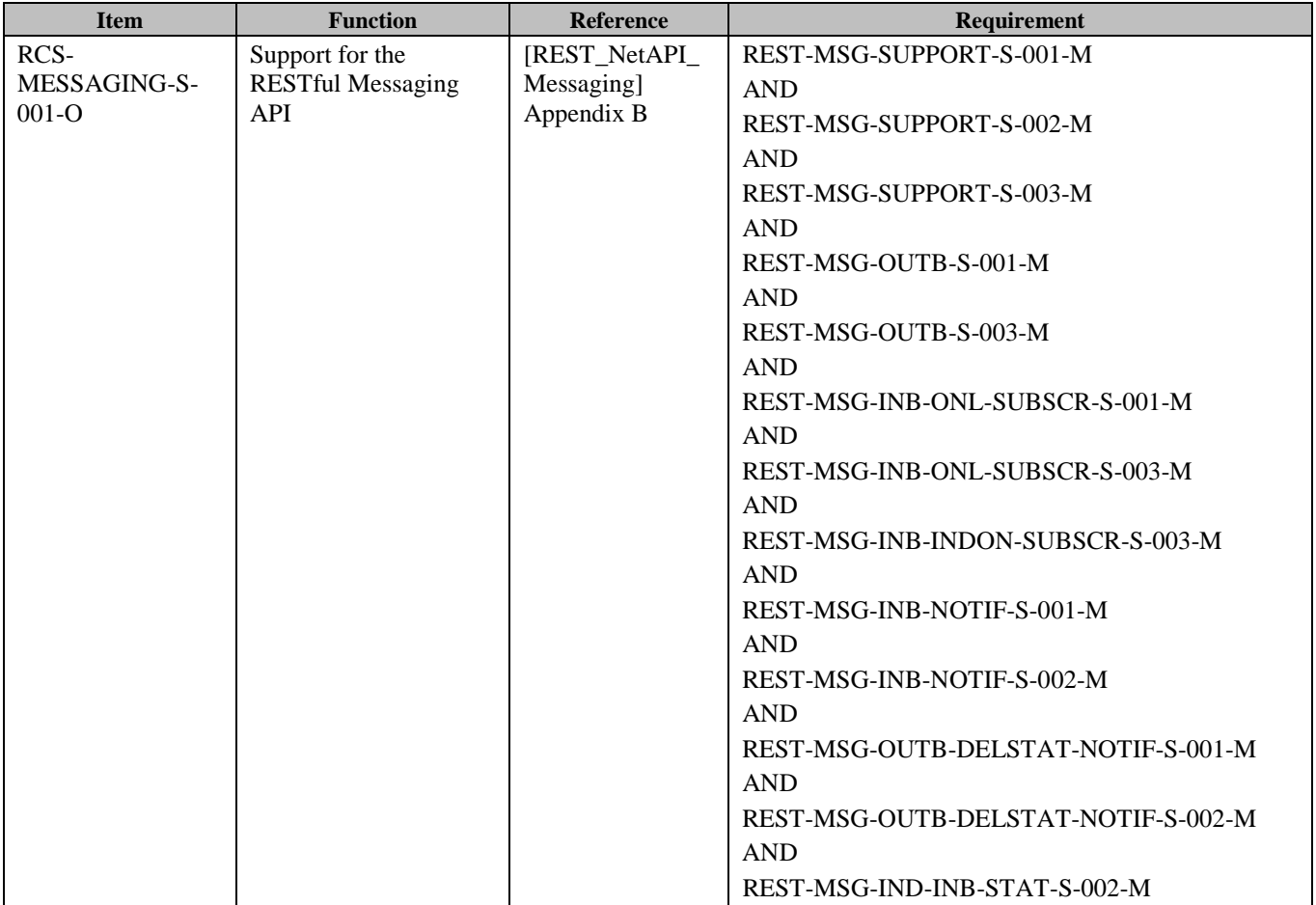

#### **B.9 SCR for RCS.NetworkAddressBook Server**

Support for the RCS Profile of the RESTful Network API for Address Book implies supporting all mandatory SCRs as defined in the SCR tables of [REST\_NetAPI\_AddressBook].

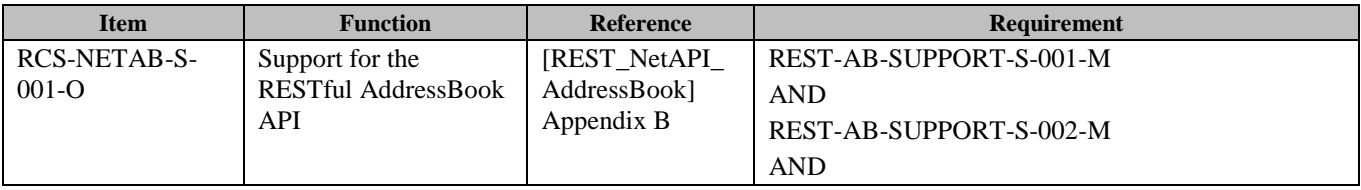

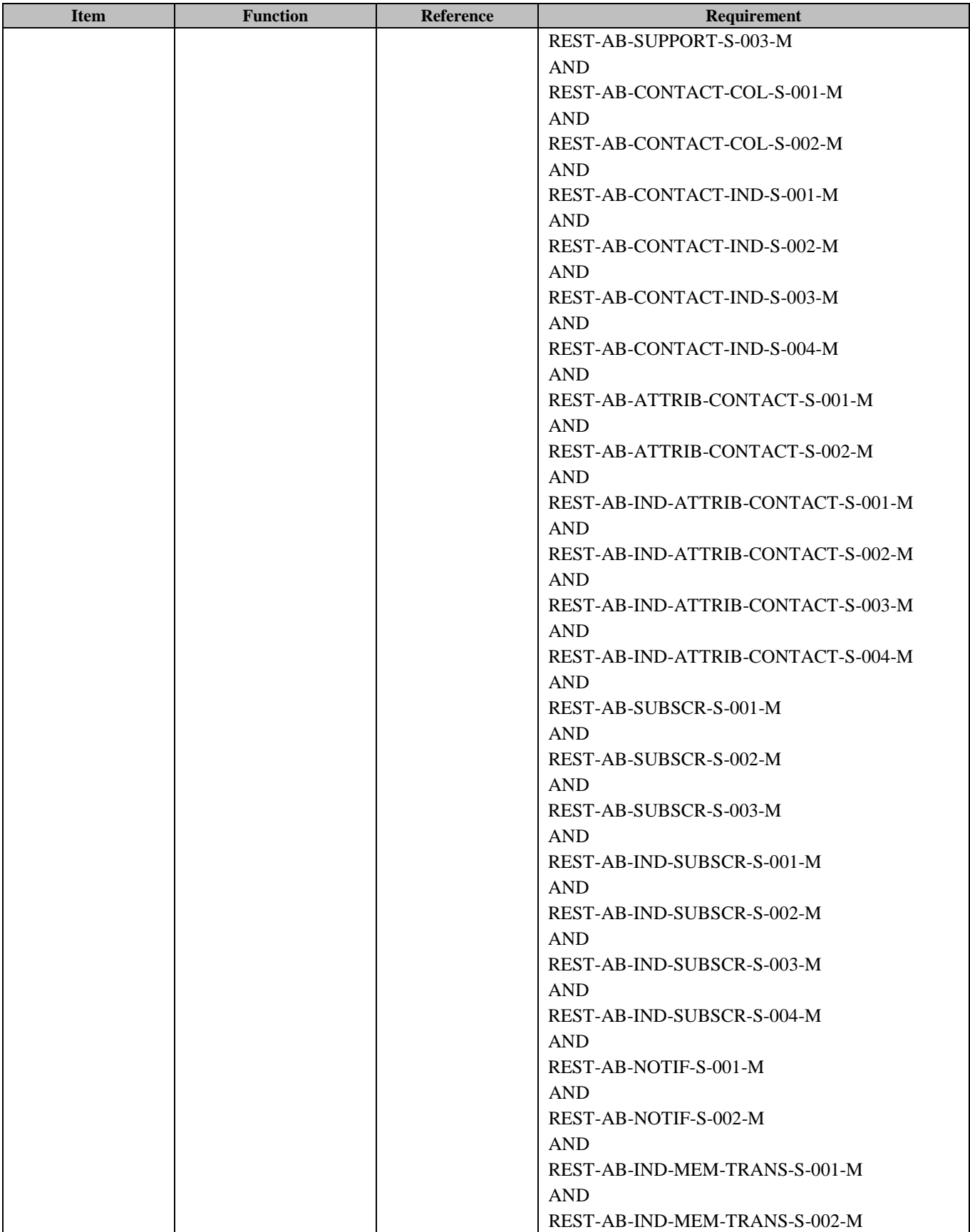

#### **B.10 SCR for RCS.ACR Server**

Support for the RCS Profile of the RESTful Network API for Anonymous Customer Reference Management implies supporting all mandatory SCRs as defined in the SCR tables of [REST\_NetAPI\_ACR].

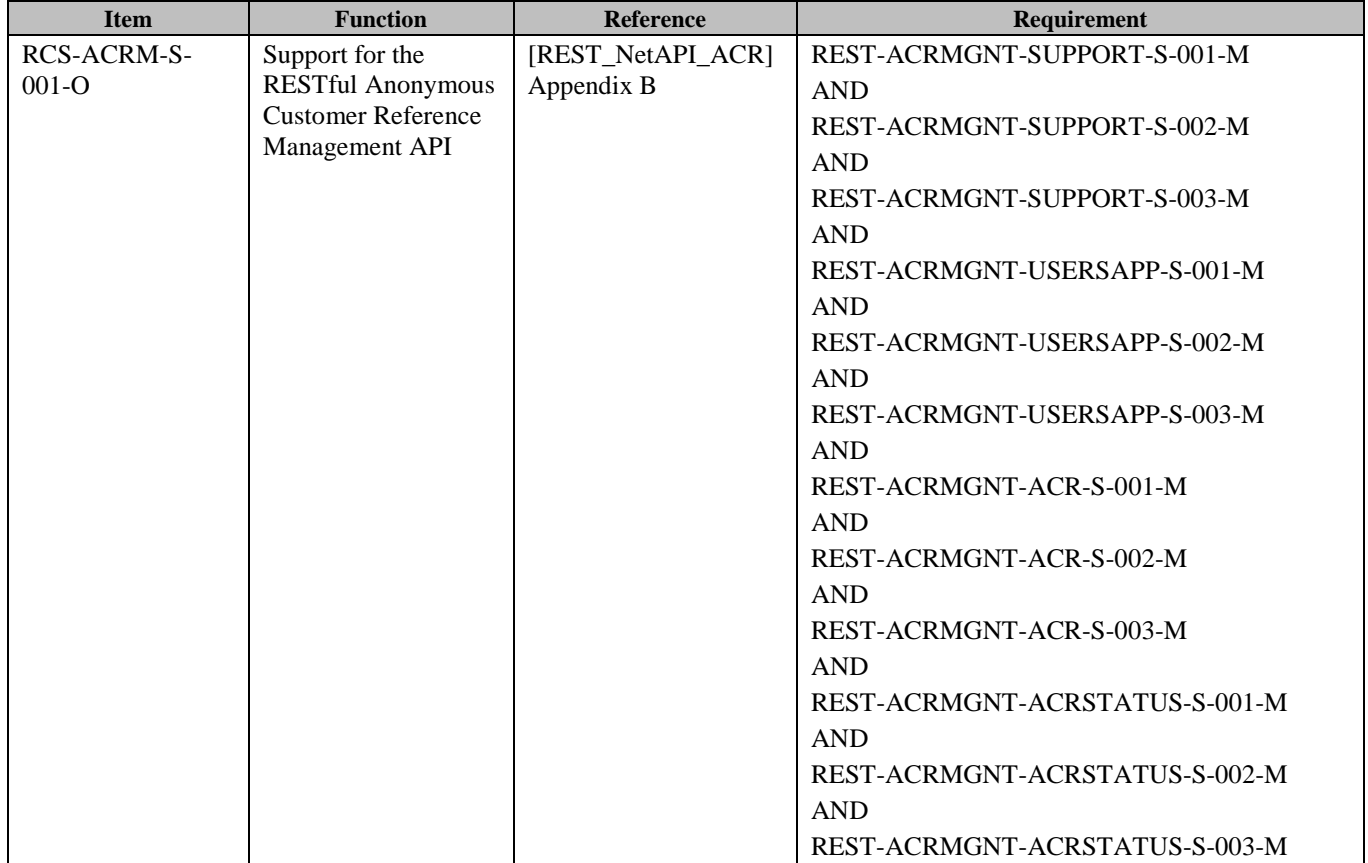

#### **B.11 SCR for RCS.CapabilityDiscovery Server**

Support for the RCS Profile of the RESTful Network API for Capability Discovery implies supporting all mandatory SCRs as defined in the SCR tables of [REST\_NetAPI\_CapabilityDiscovery].

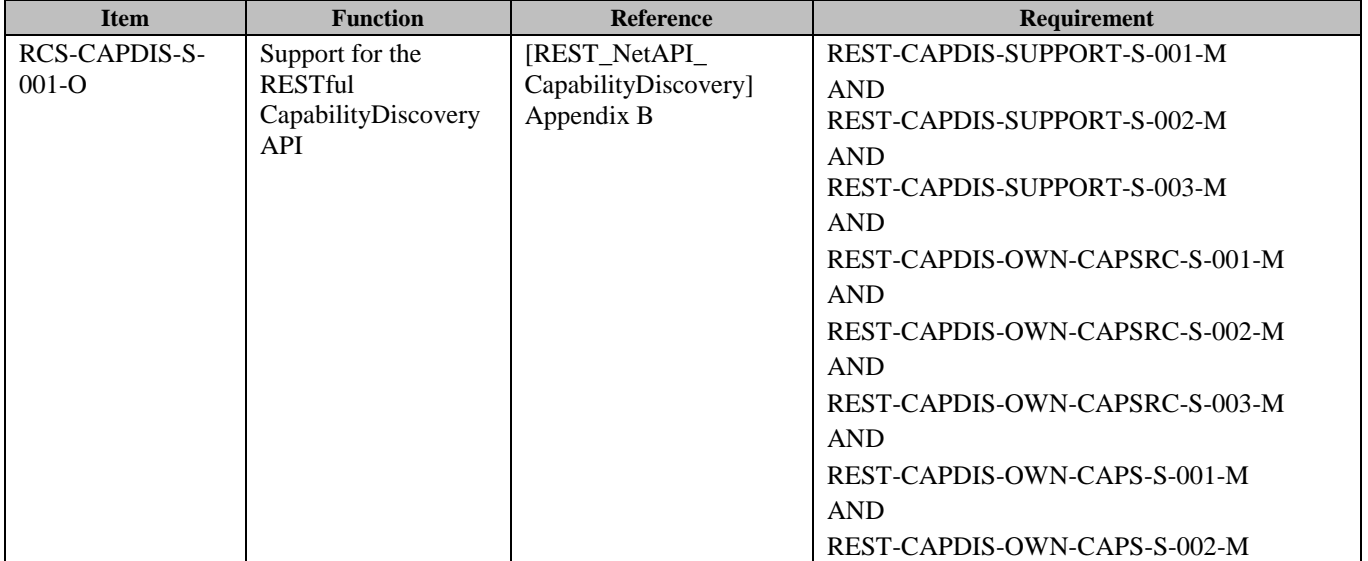

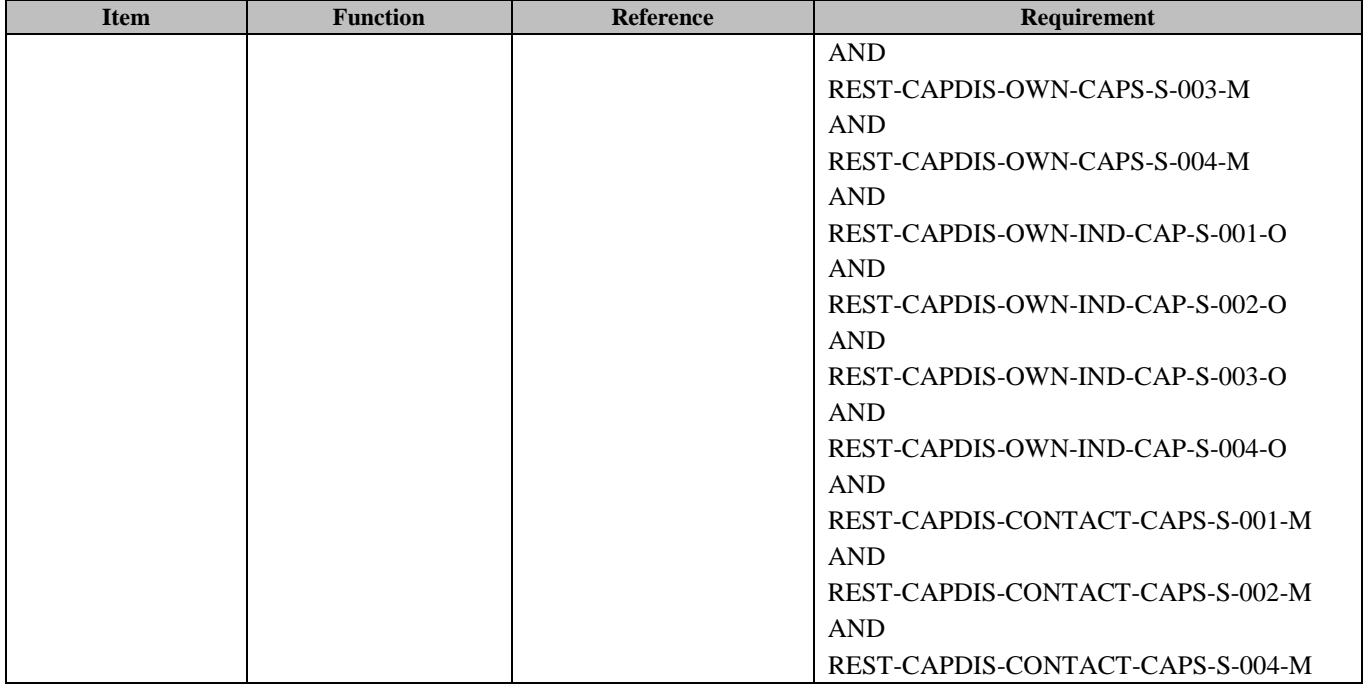

#### **B.12 SCR for RCS.TerminalLocation Server**

Support for the RCS Profile of the RESTful Network API for Terminal Location implies supporting all mandatory SCRs as defined in the SCR tables of [REST\_NetAPI\_Location].

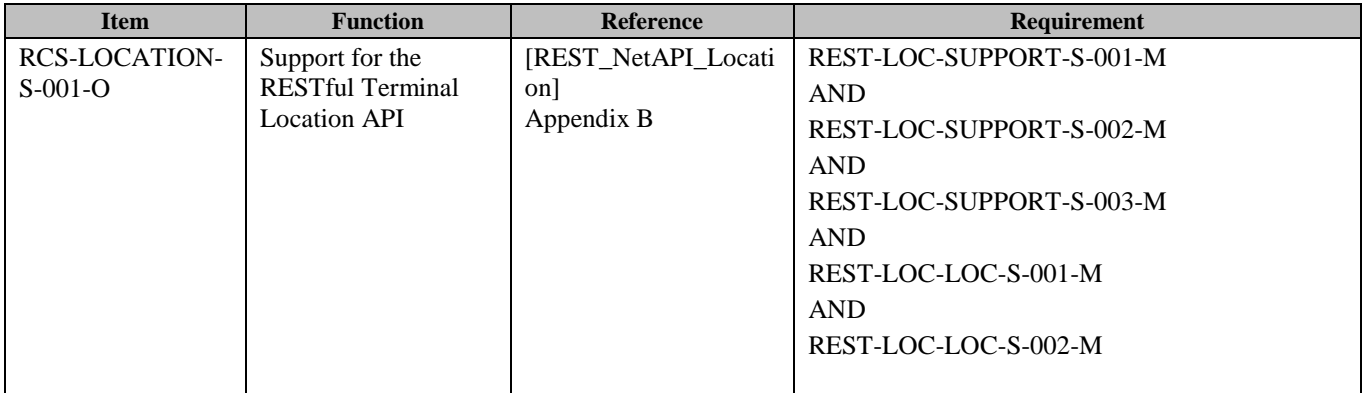

#### **B.13 SCR for RCS.Presence Server**

Support for the RCS Profile of the RESTful Network API for Presence implies supporting all mandatory SCRs as defined in the SCR tables of [REST\_NetAPI\_Presence].

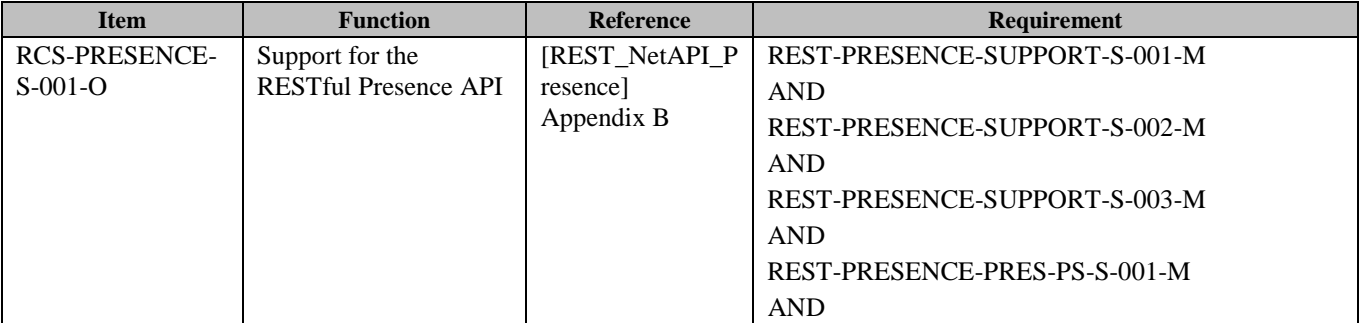

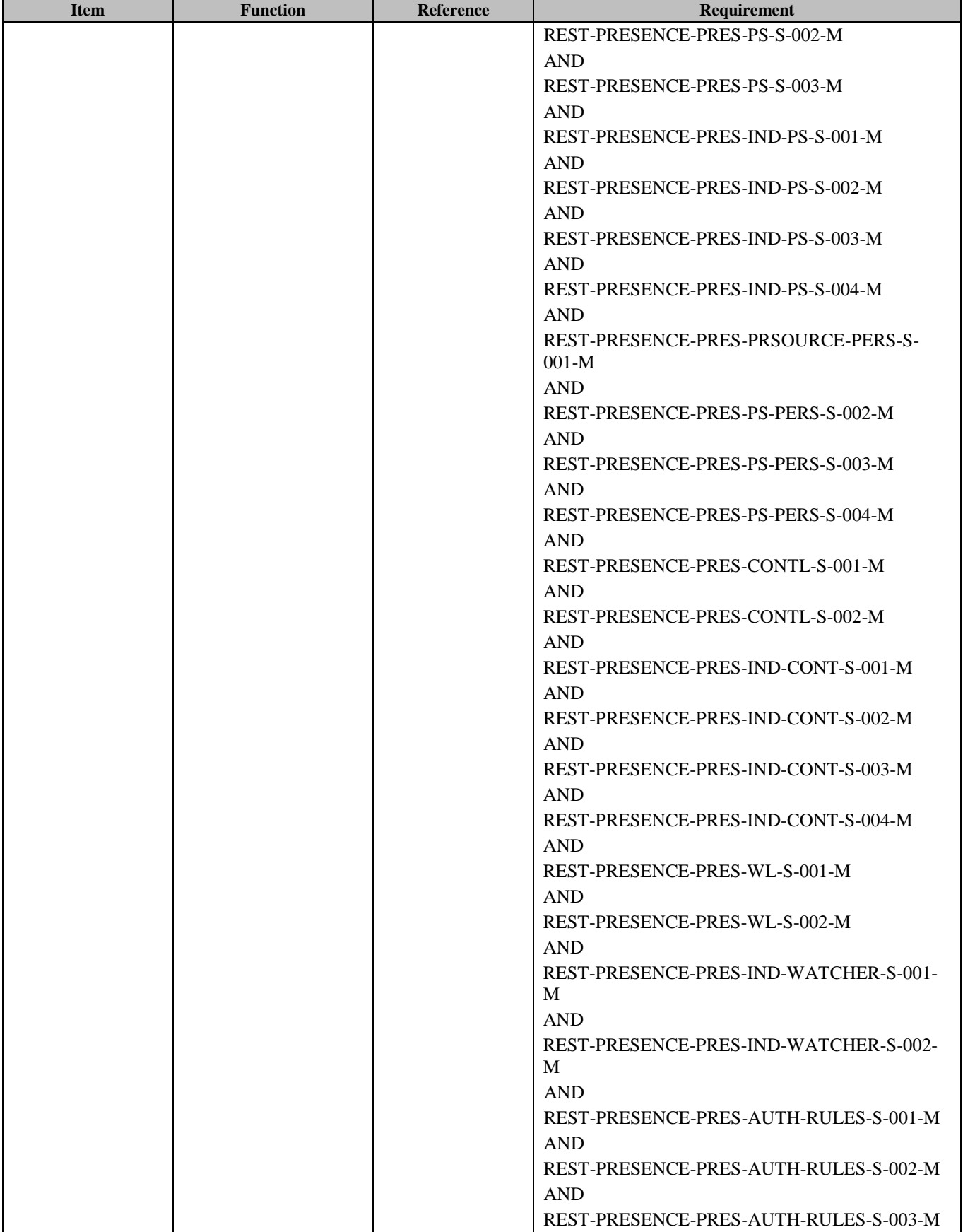

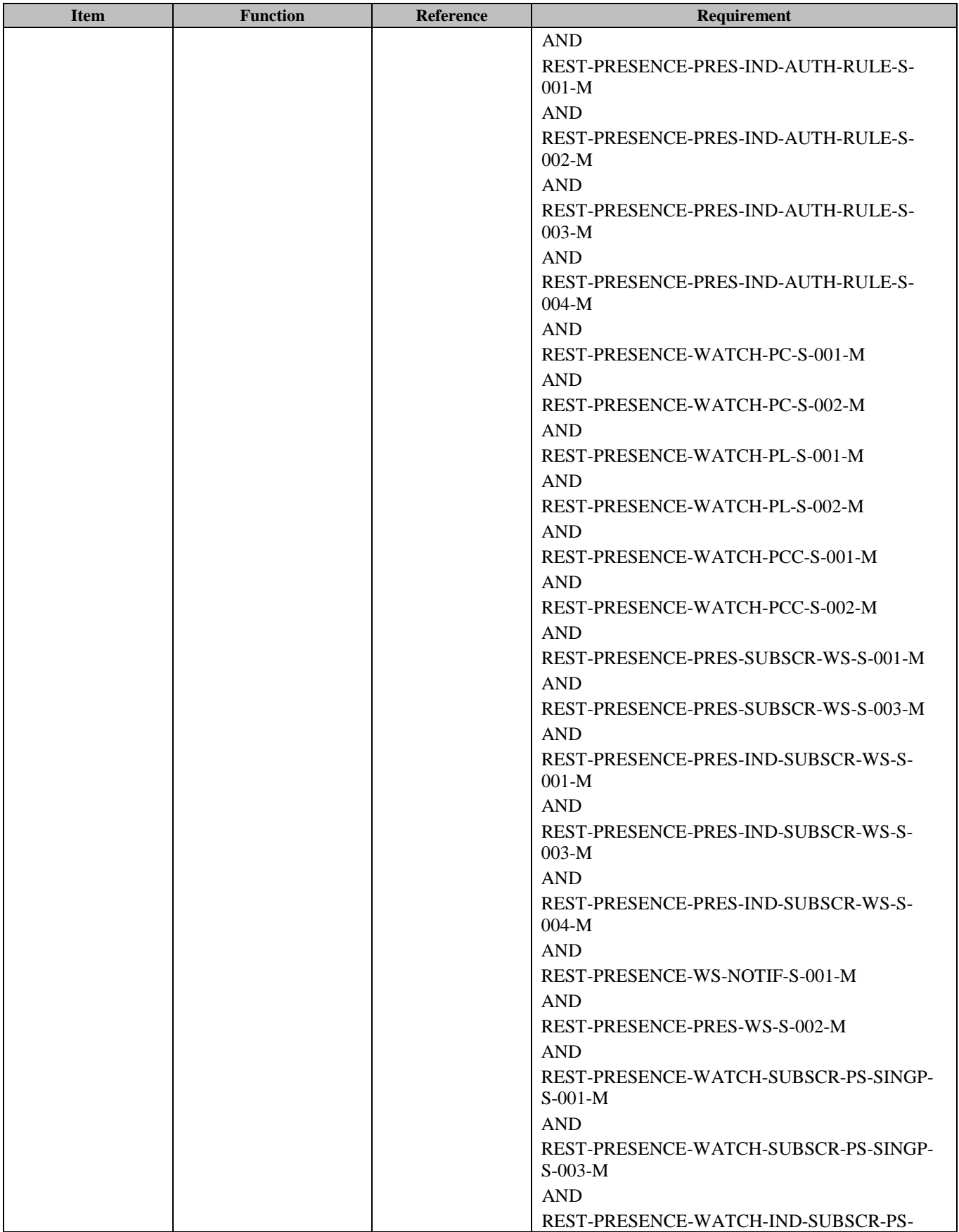

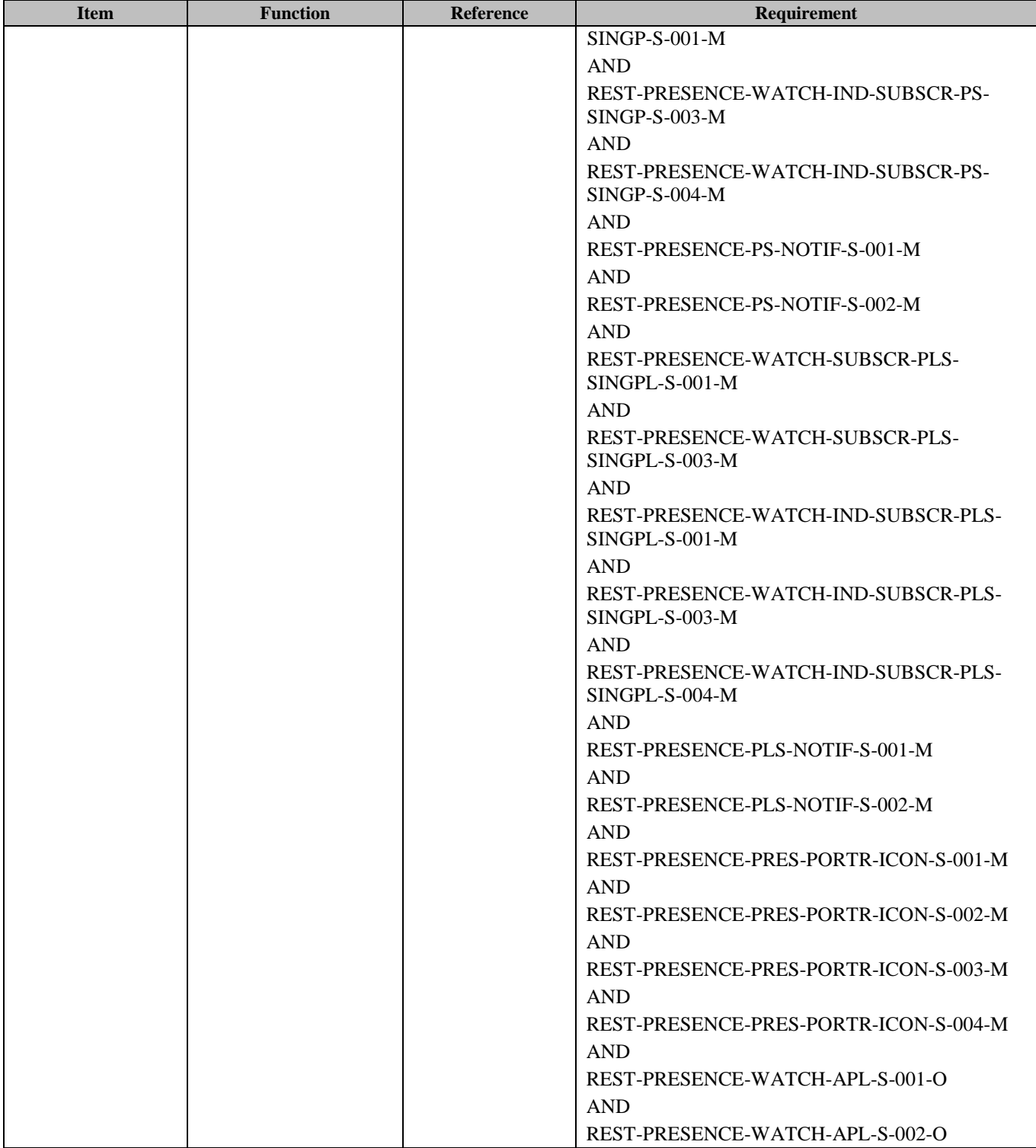

#### **B.14 SCR for RCS.NMS Server**

Support for the RCS Profile of the RESTful Network API for NMS implies supporting the following SCRs as defined in the SCR tables of [REST\_NetAPI\_NMS].

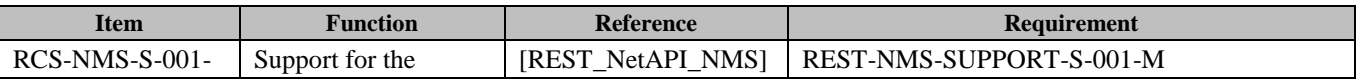

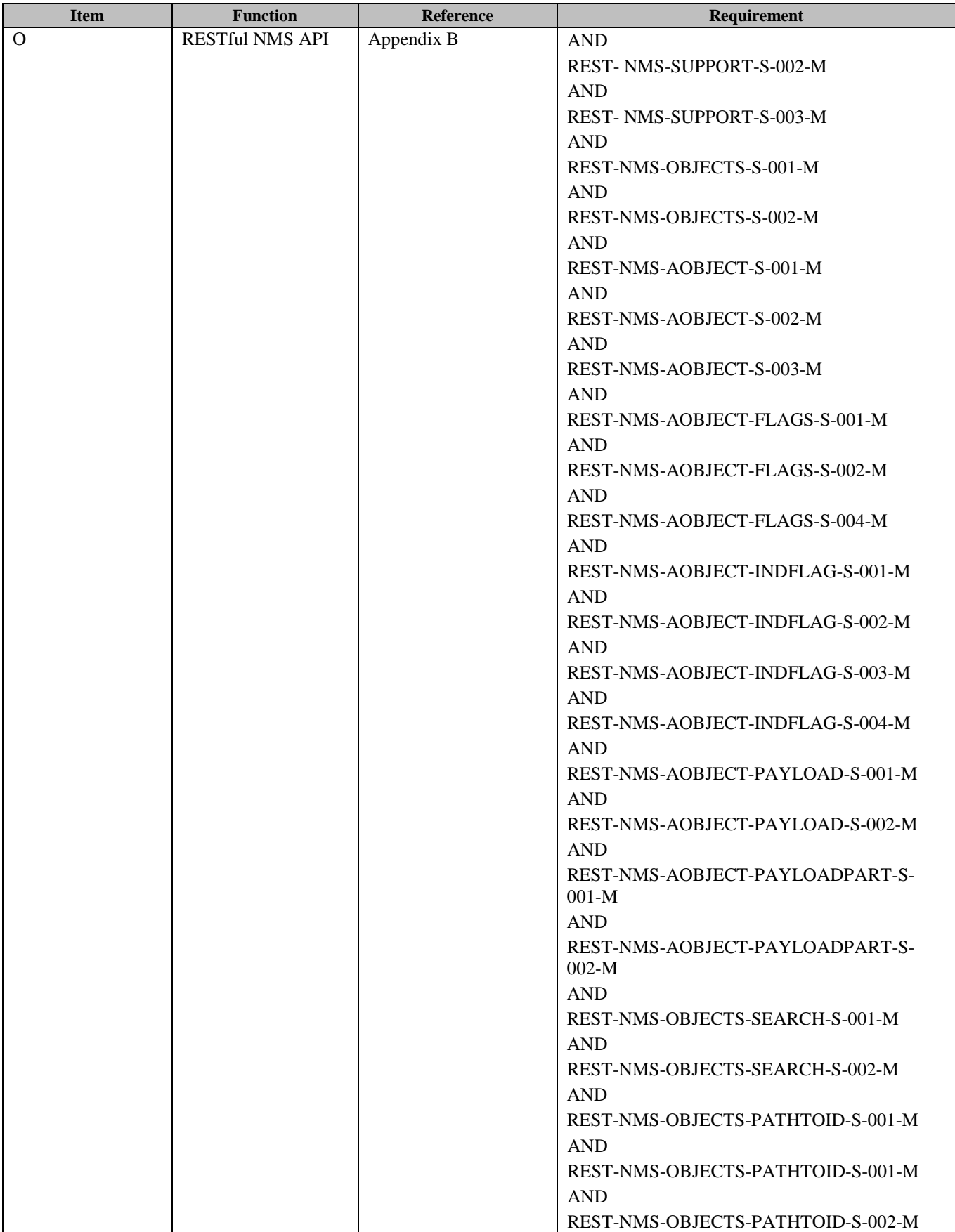

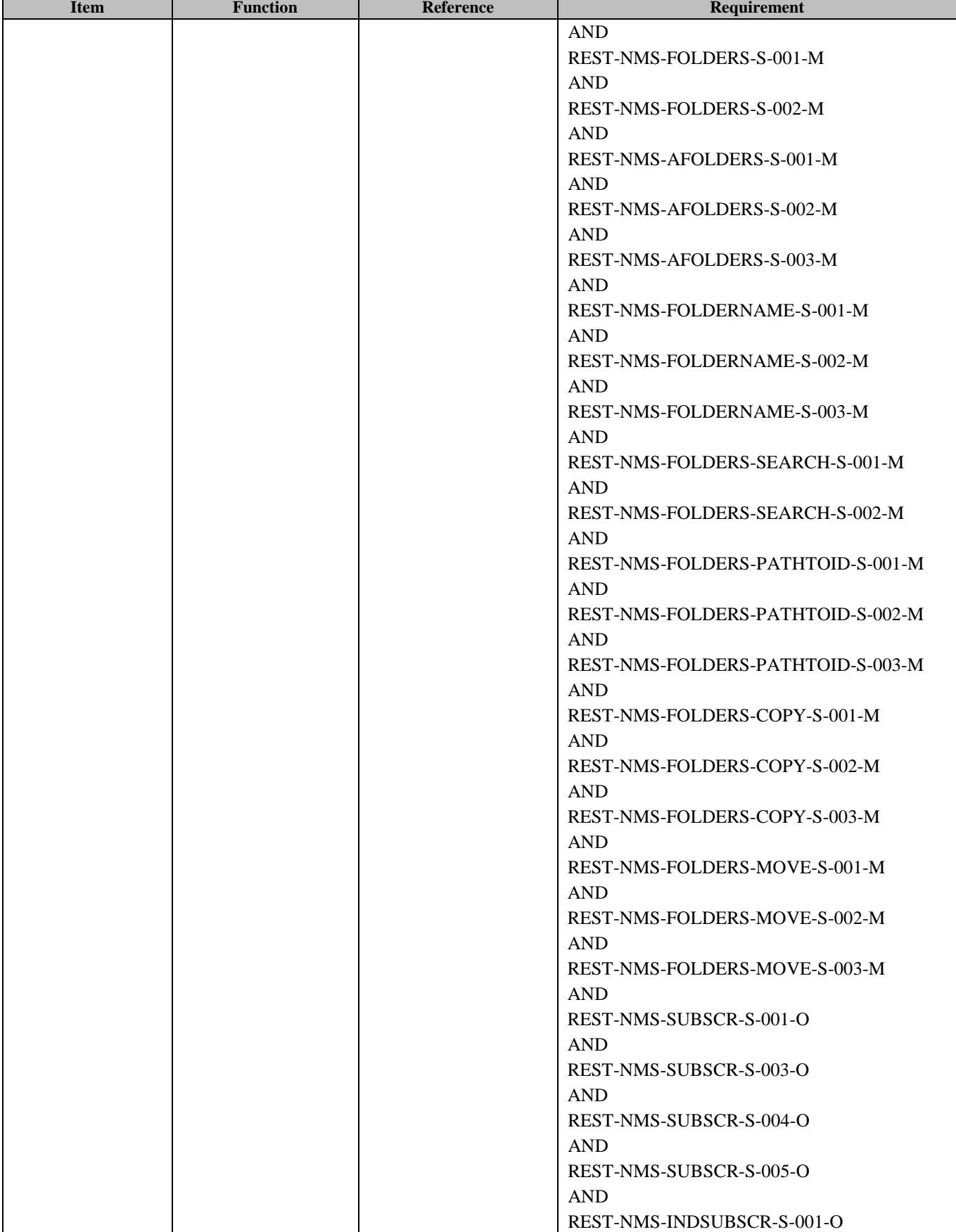

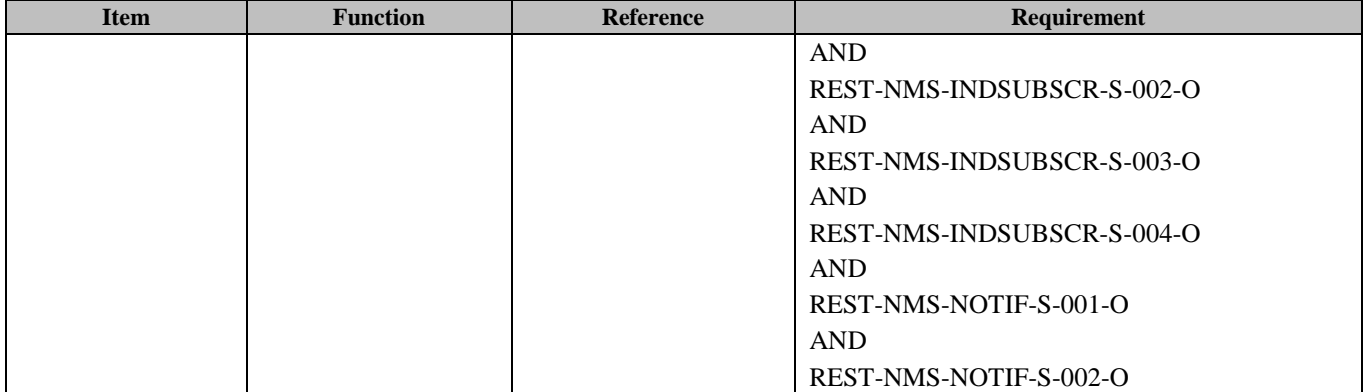

#### **B.15 SCR for RCS.WRTCSig Server**

Support for the RCS Profile of the RESTful Network API for WebRTC Signaling implies supporting the following SCRs as defined in the SCR tables of [REST\_NetAPI\_WRTCSig].

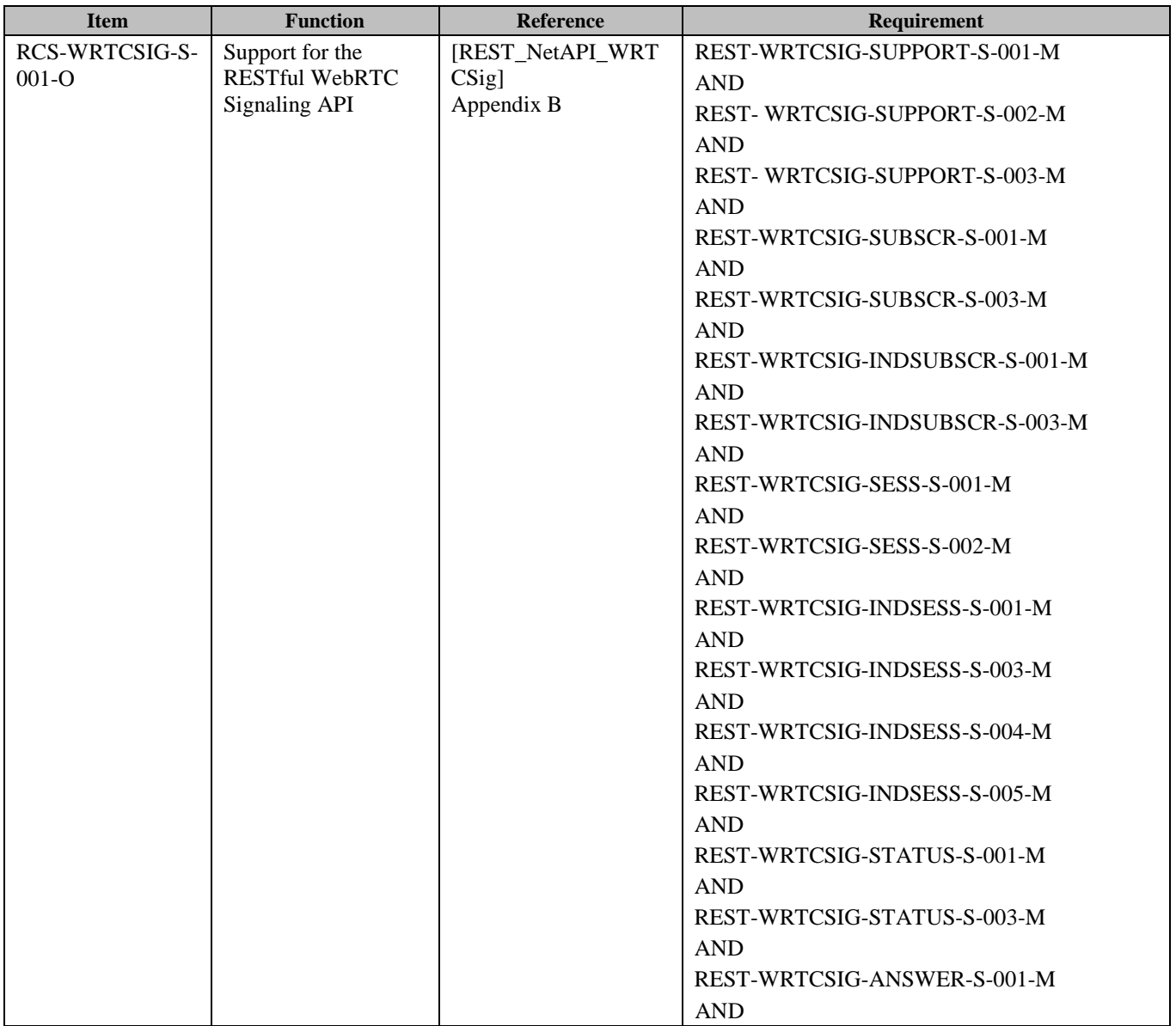

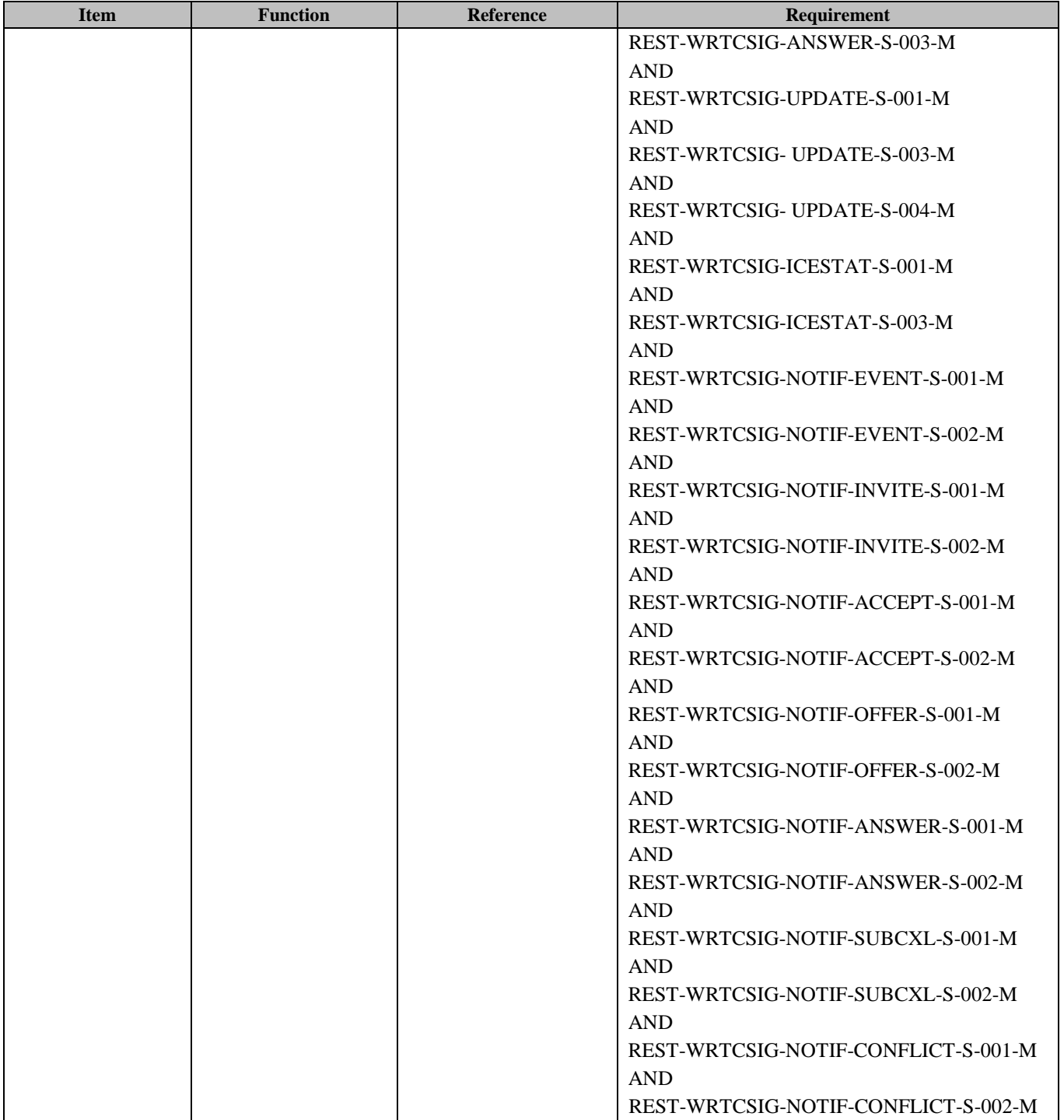

# **Appendix C. Using OMA Authorization Framework for Network APIs**

All RESTful Network API in this profile MAY support the authorization framework defined in [Autho4API\_10]. For details on supported scope values for a specific RESTful Network API see Appendix G of that RESTful Network API (e.g. for scope values supported by [REST\_NetAPI\_Chat] see [REST\_NetAPI\_Chat] Appendix G).